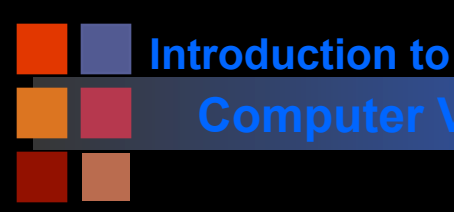

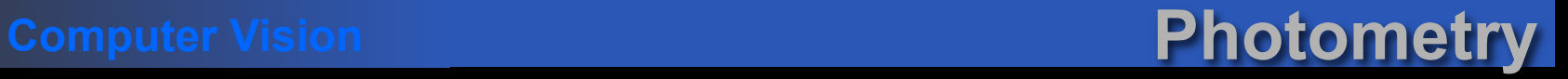

## ■ Photometry:

Concerned with mechanisms for converting light energy into electrical energy.

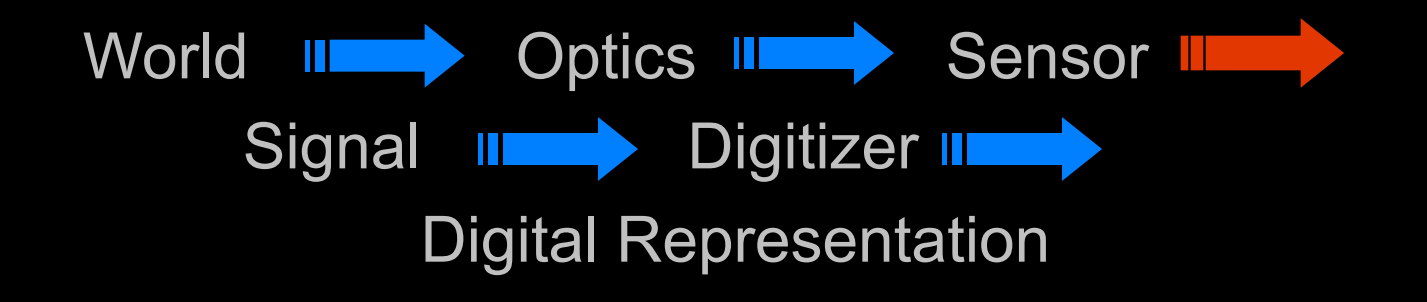

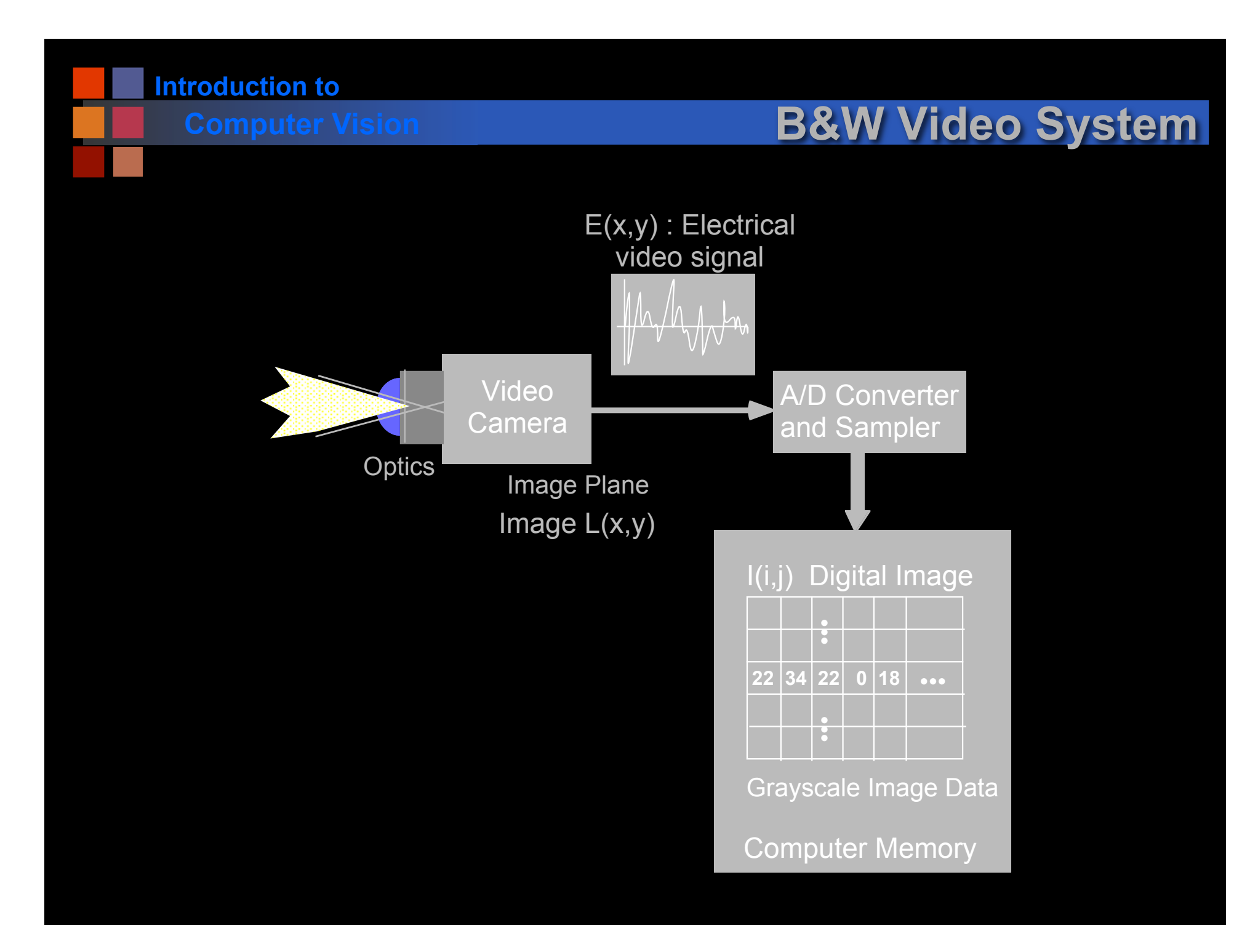

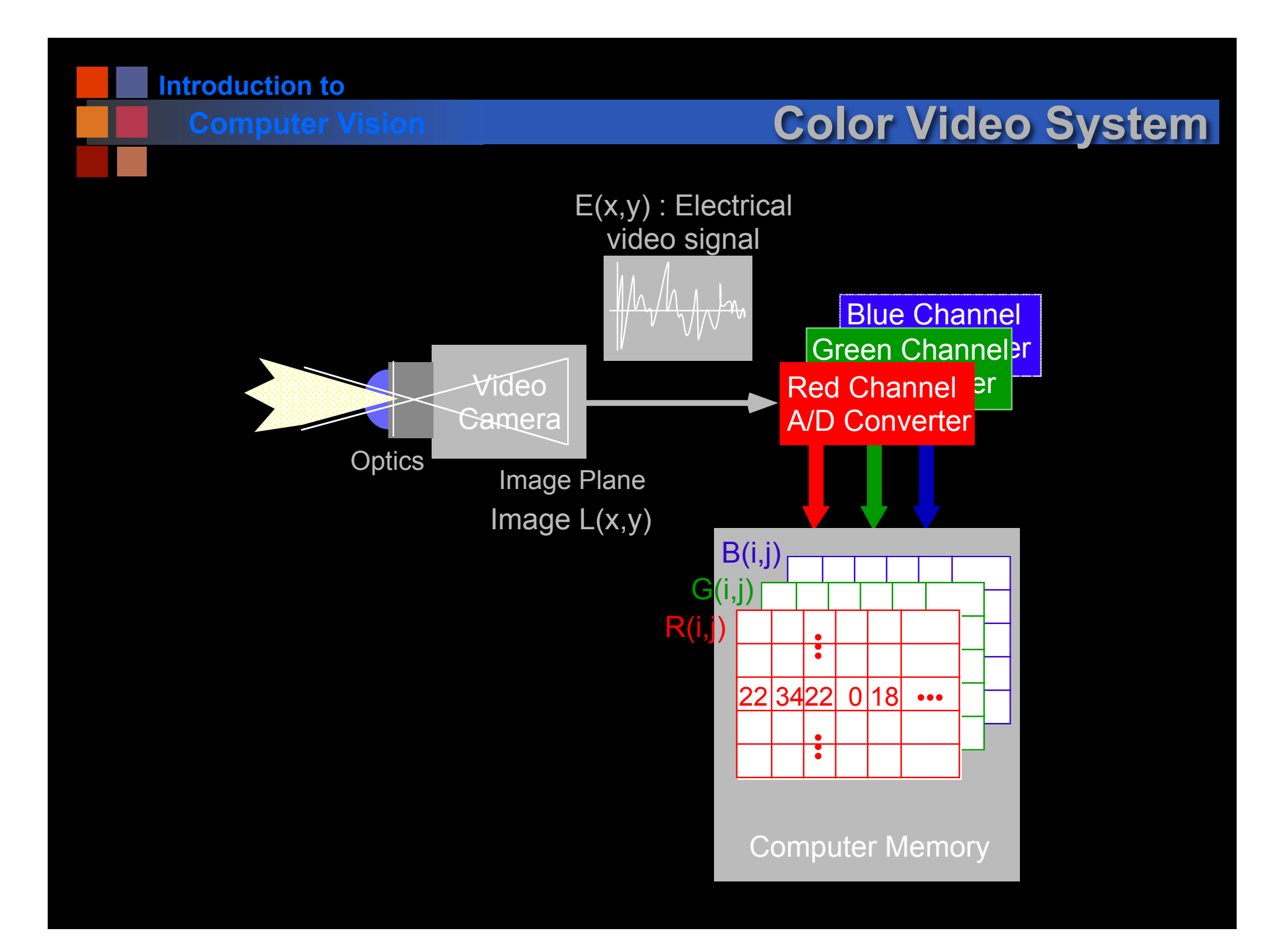

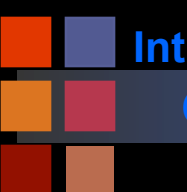

## **Computer Vision Beam Splitter**

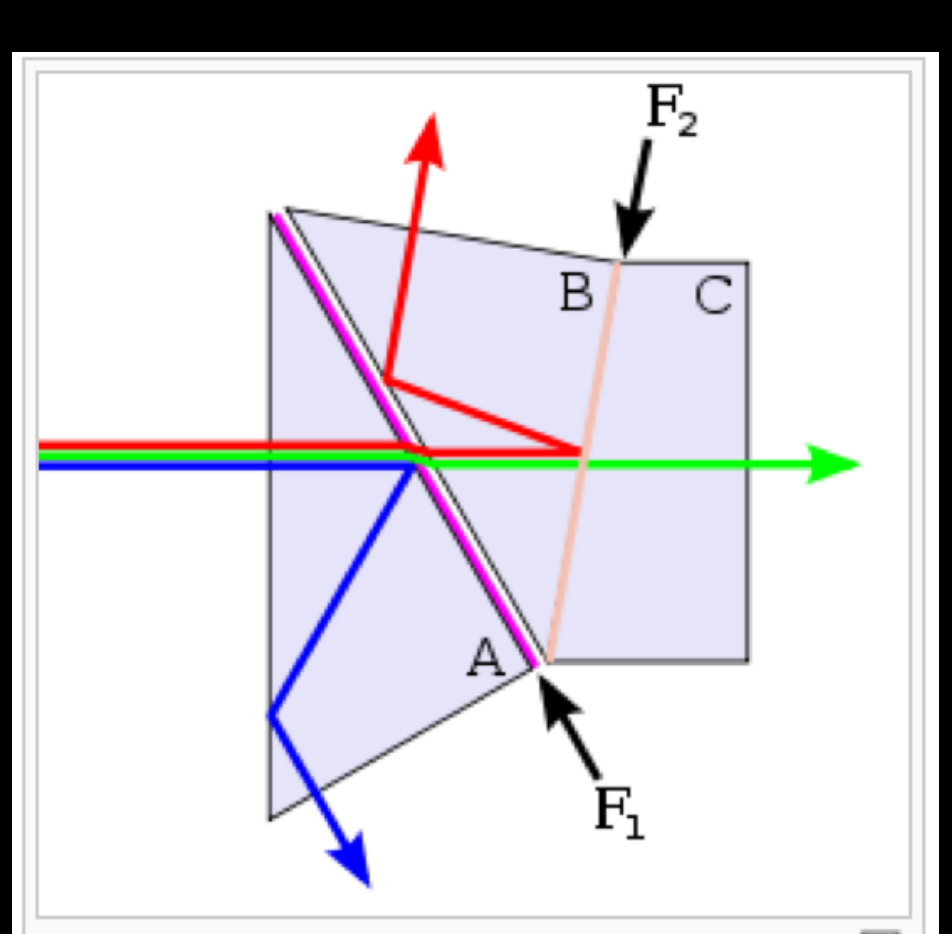

모 A Philips type trichroic beam splitter prism schematic, with a different color separation order than the assembly shown in the photo. The red beam undergoes total internal reflection at the air gap, while the other reflections are dichroic.

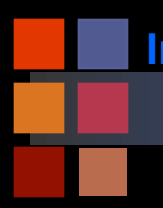

# **Computer Vision Beam splitter**

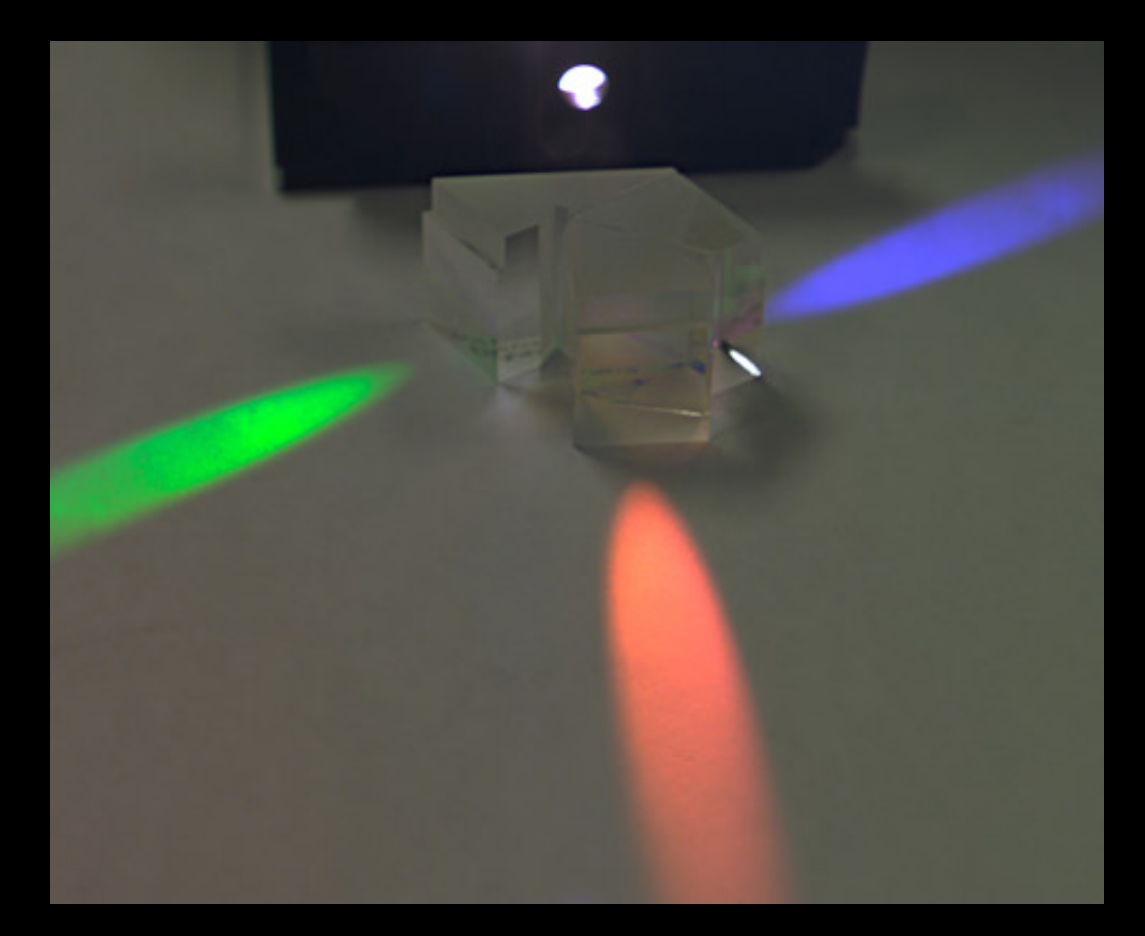

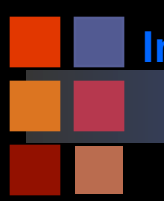

# **Computer Vision Sony 6 MegaPixel CCD**

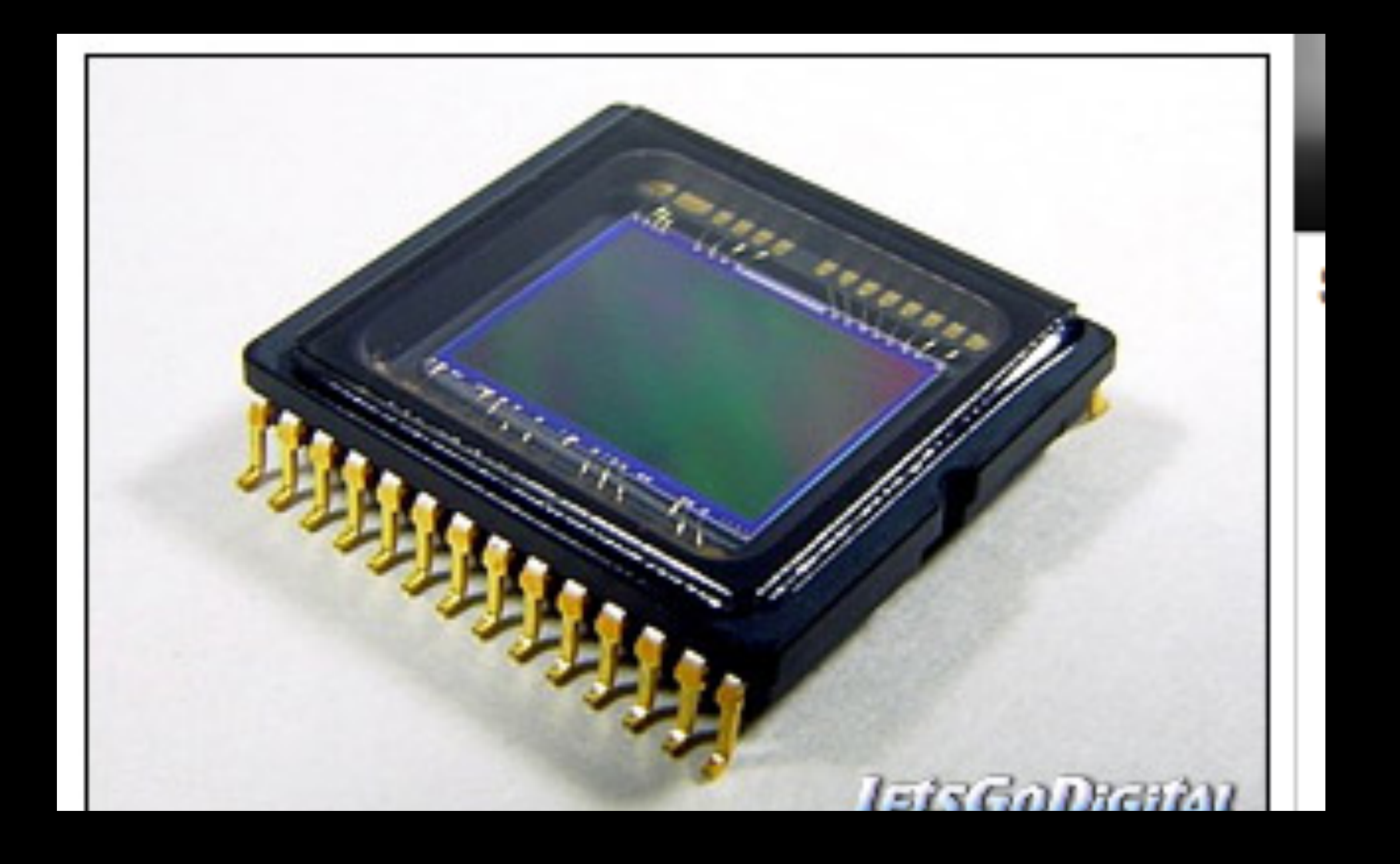

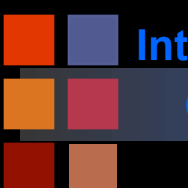

# **Spectral Sensitivity**

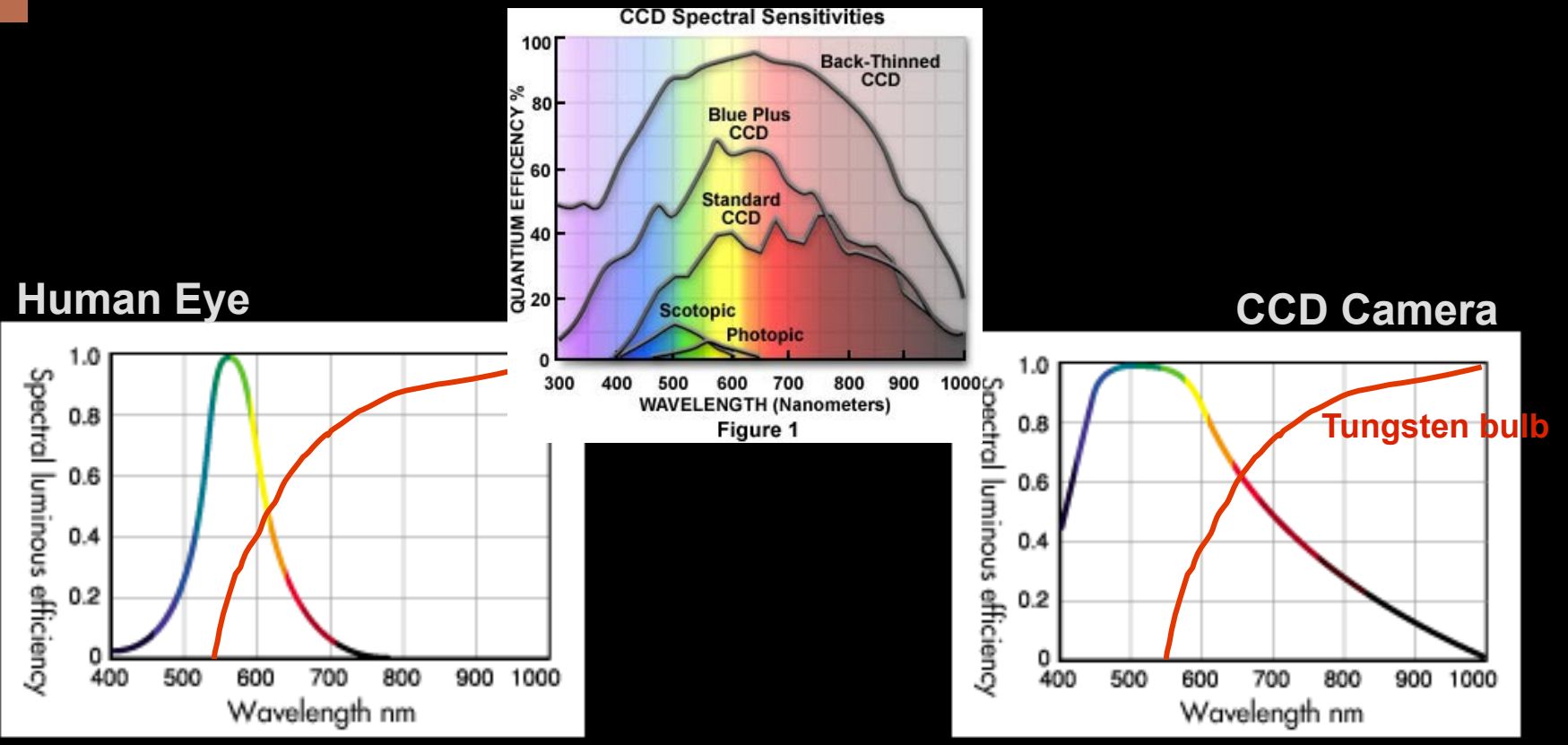

- Figure 1 shows relative efficiency of conversion for the eye (scotopic and photopic curves) and several types of CCD cameras. Note the CCD cameras are much more sensitive than the eye.
- Note the enhanced sensitivity of the CCD in the Infrared and Ultraviolet (bottom two figures)
- Both figures also show a handrawn sketch of the spectrum of a tungsten light bulb

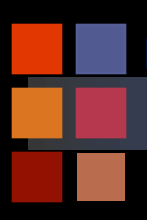

## **Computer Vision <b>Human Vision Regimes**

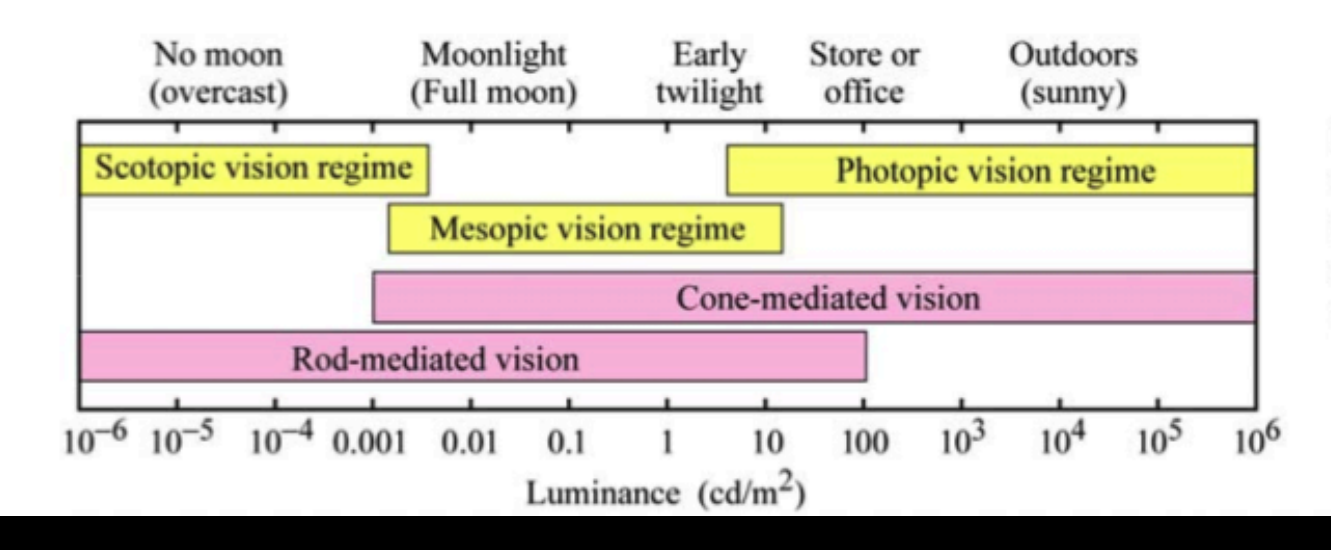

Fig. 16.2. Approximate ranges of vision regimes and receptor regimes (after Osram Sylvania, 2000).

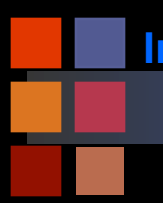

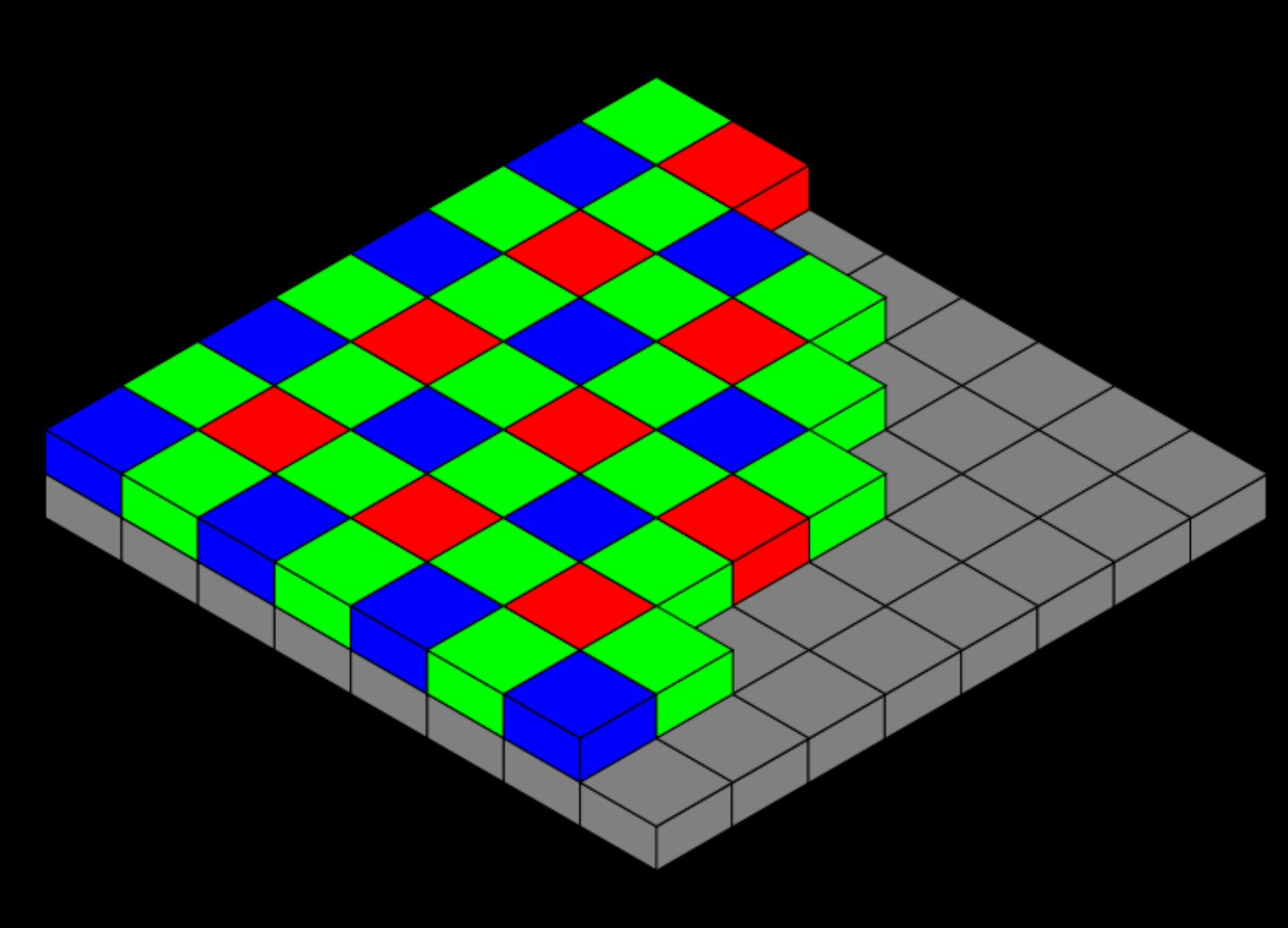

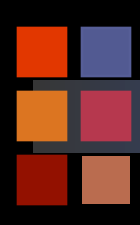

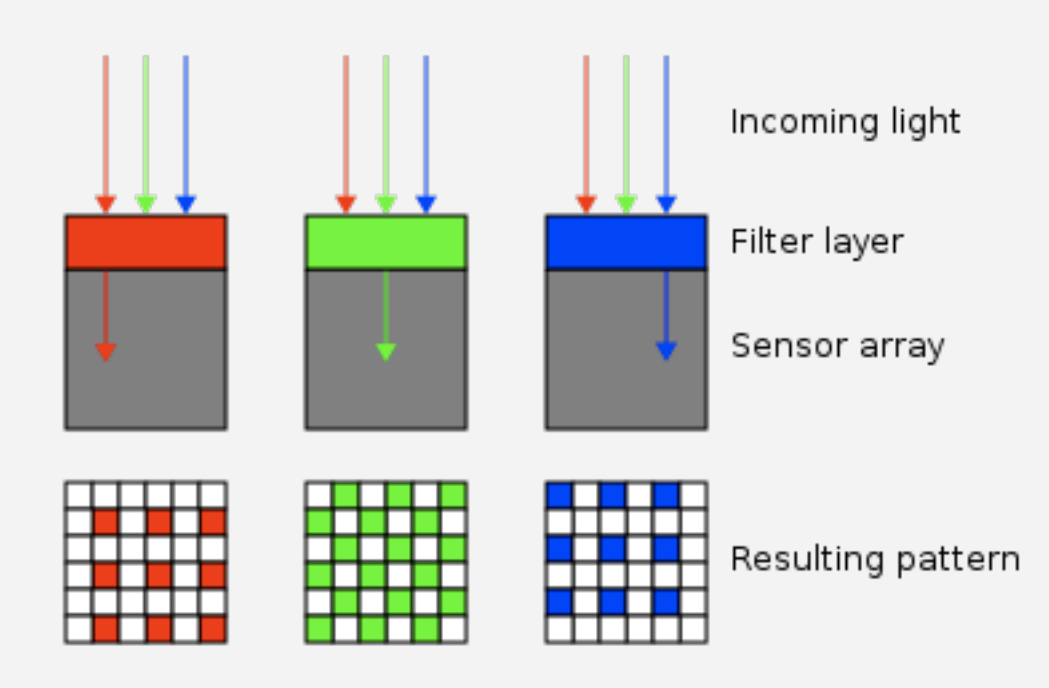

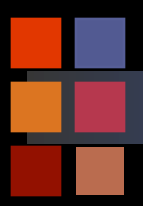

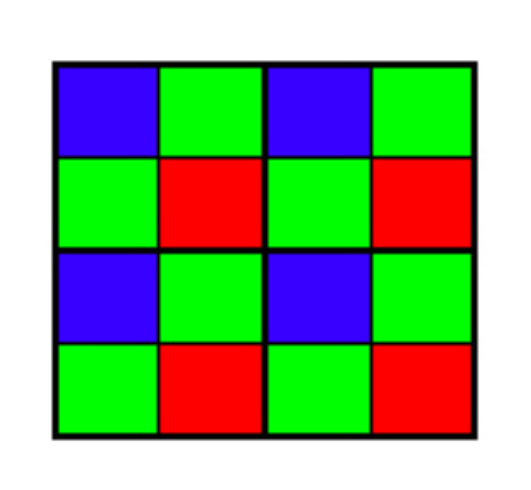

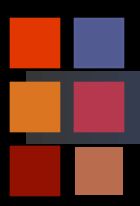

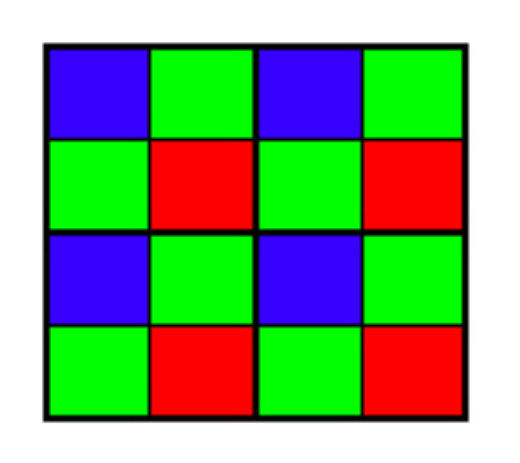

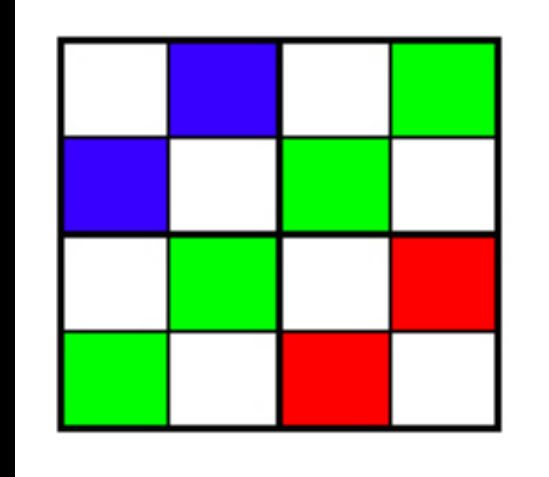

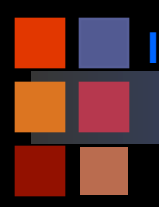

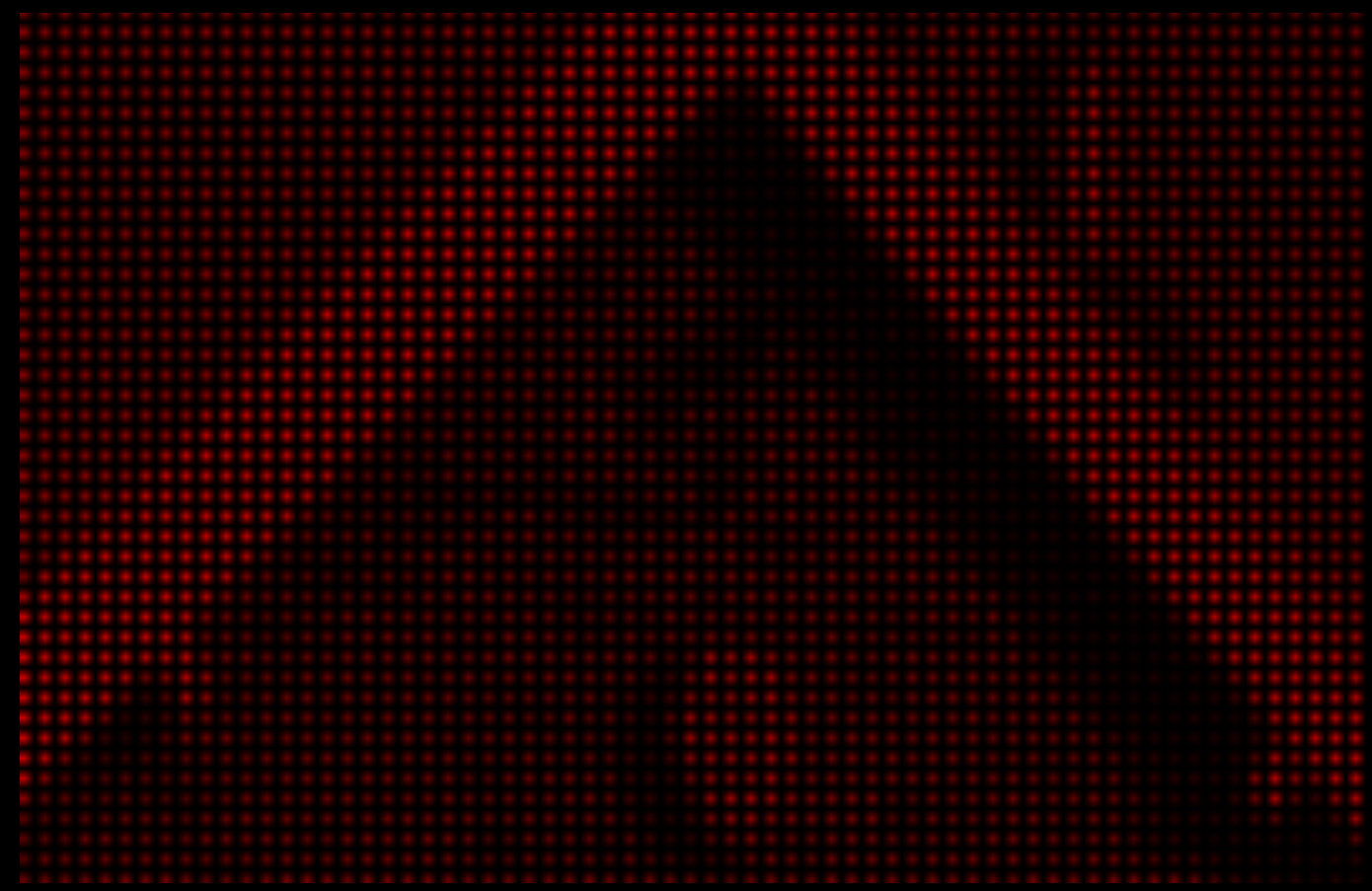

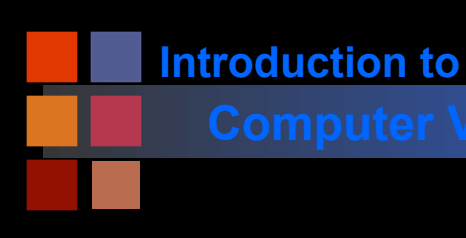

## **Computer Vision Bayer filtering**

himary colors (see conderstanding miage ivolse nor an example).

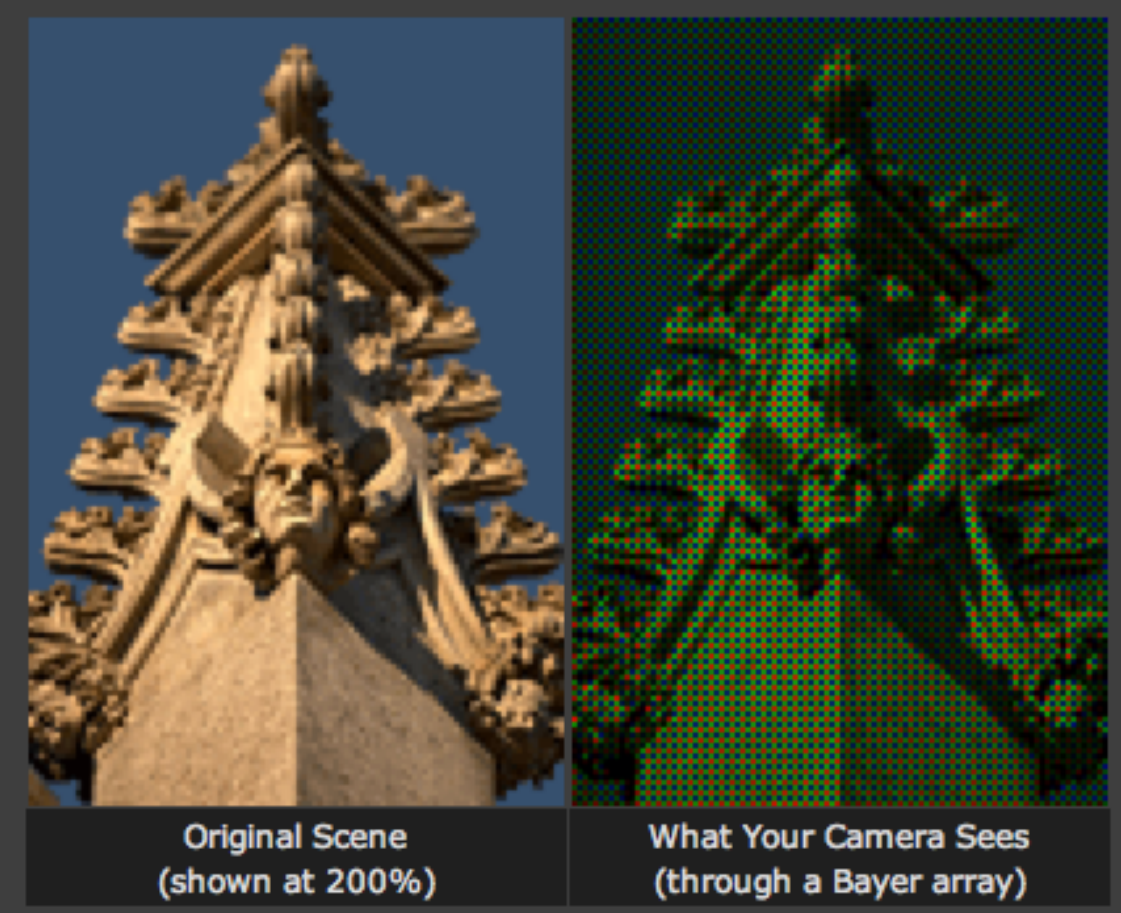

Note: Not all digital cameras use a Bayer array, however this is by far the most common setup. The Foveon sensor used in Sigma's SD9 and SD10 captures all three colors at each pixel location. Sony cameras capture four colors in a similar array: red, green, blue and emerald green.

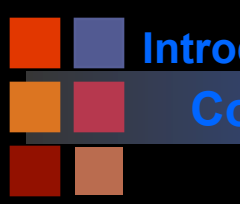

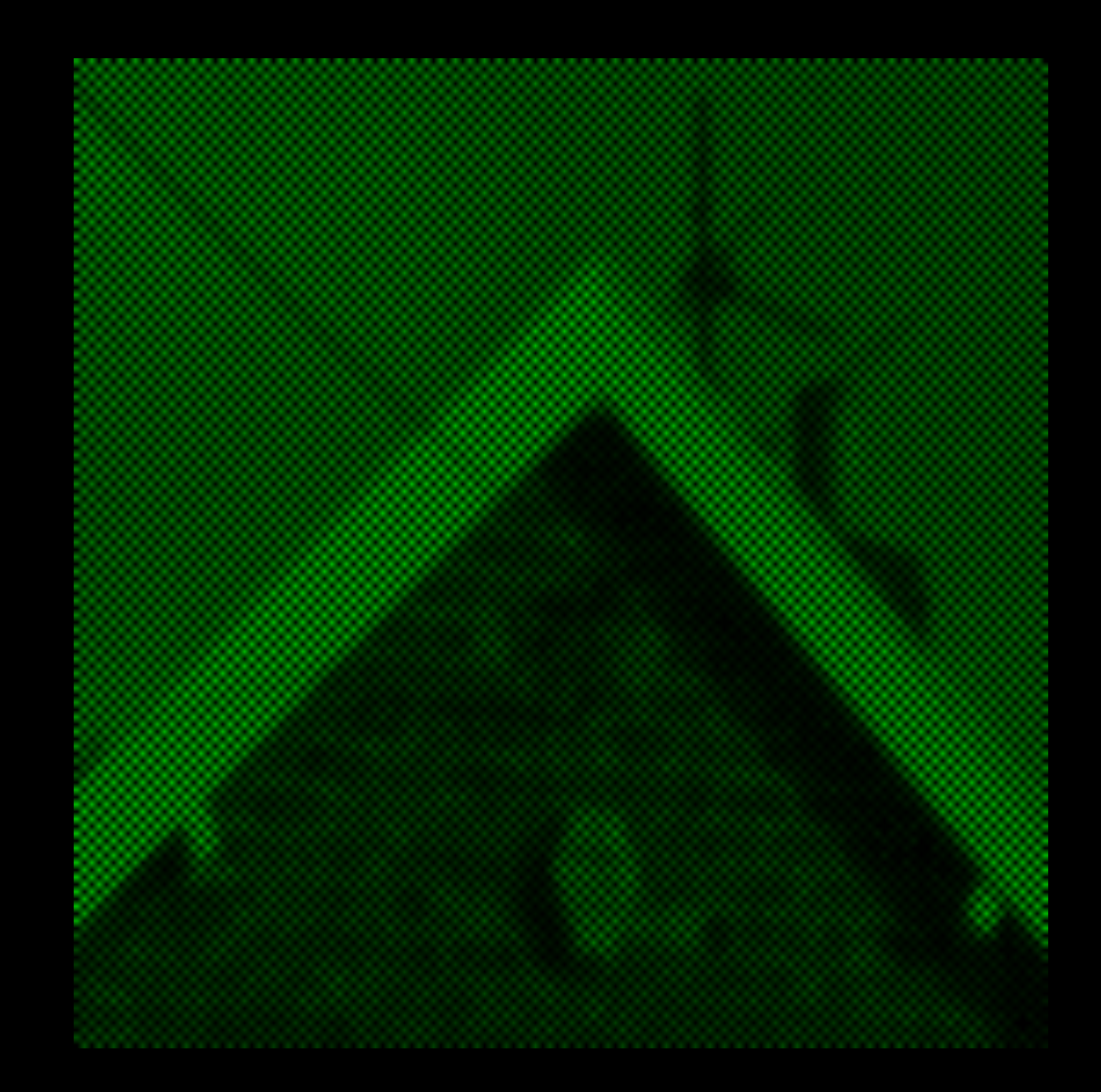

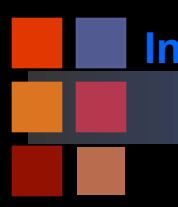

## **Computer Vision Bayer Image Before Interp.**

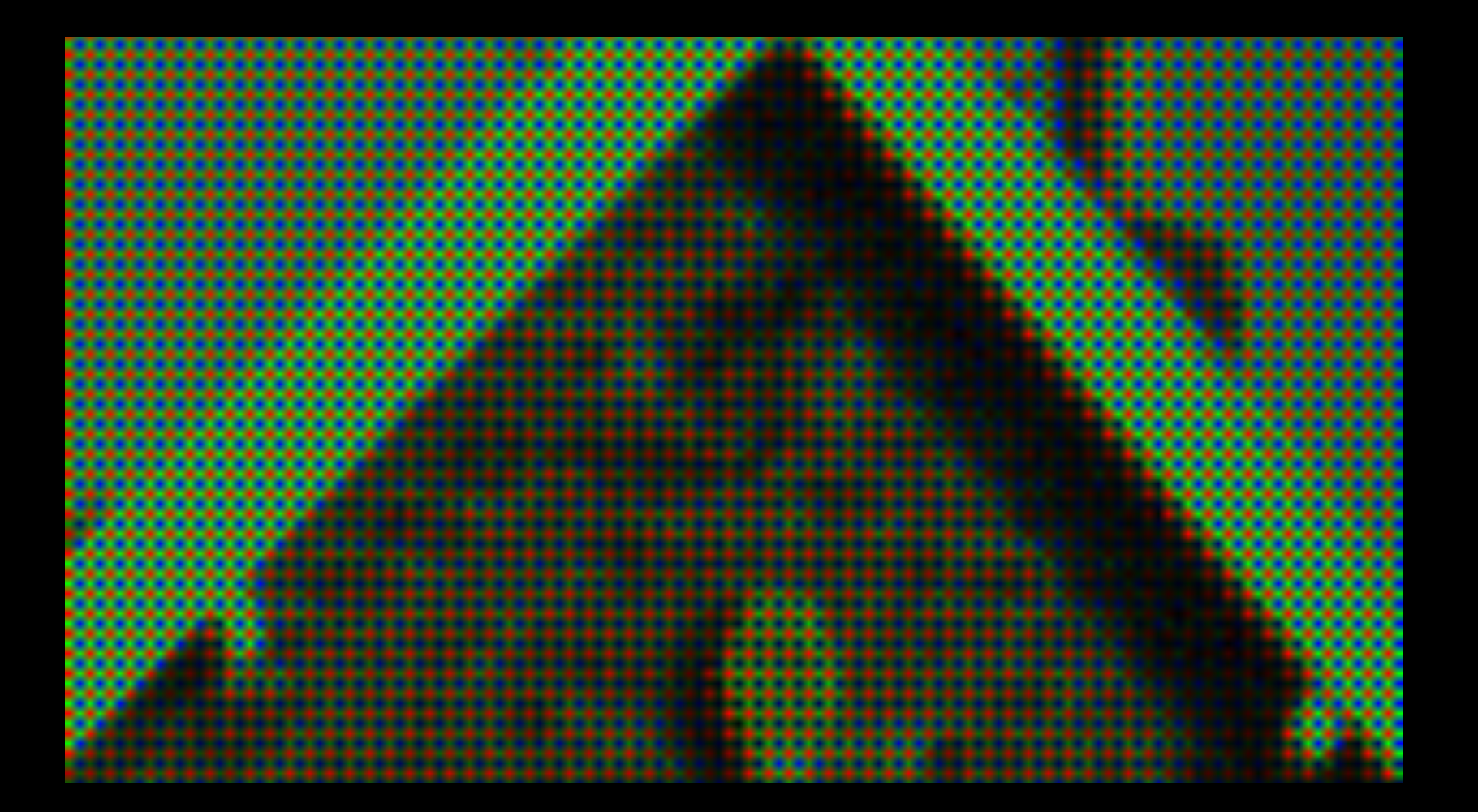

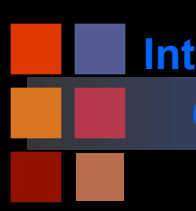

# **Computer Vision Interpolating the Bayer Filter**

- Most accurate interpolation?
- How to do it in hardware or firmware?
- **Local averaging?**

## **Computer Vision Characteristics**

In general, 
$$
V(x,y) = k E(x,y)^g
$$
 where

- $\bullet$  k is a constant
- g **is a parameter of the type of sensor** 
	- g=1 (approximately) for a CCD camera
	- g=.65 for an old type vidicon camera
- Factors influencing performance:
	- Optical distortion: pincushion, barrel, non-linearities
	- Sensor dynamic range (30:1 CCD, 200:1 vidicon)
	- Sensor Shading (nonuniform responses from different locations)
- **TV Camera pros: cheap, portable, small size**
- **TV Camera cons: poor signal to noise, limited dynamic range, fixed array size with small image (getting better)**

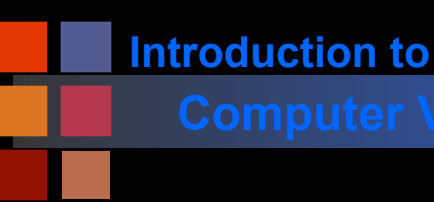

# **Computer Vision Sensor Performance**

- Optical Distortion: pincushion, barrel, non-linearities
- Sensor Dynamic Range: (30:1 for a CCD, 200:1 Vidicon)
- Sensor Blooming: spot size proportional to input intensity
- Sensor Shading: (non-uniform response at outer edges of image)
	- Dead CCD cells

There is no "universal sensor". Sensors must be selected/tuned for a particular domain and application.

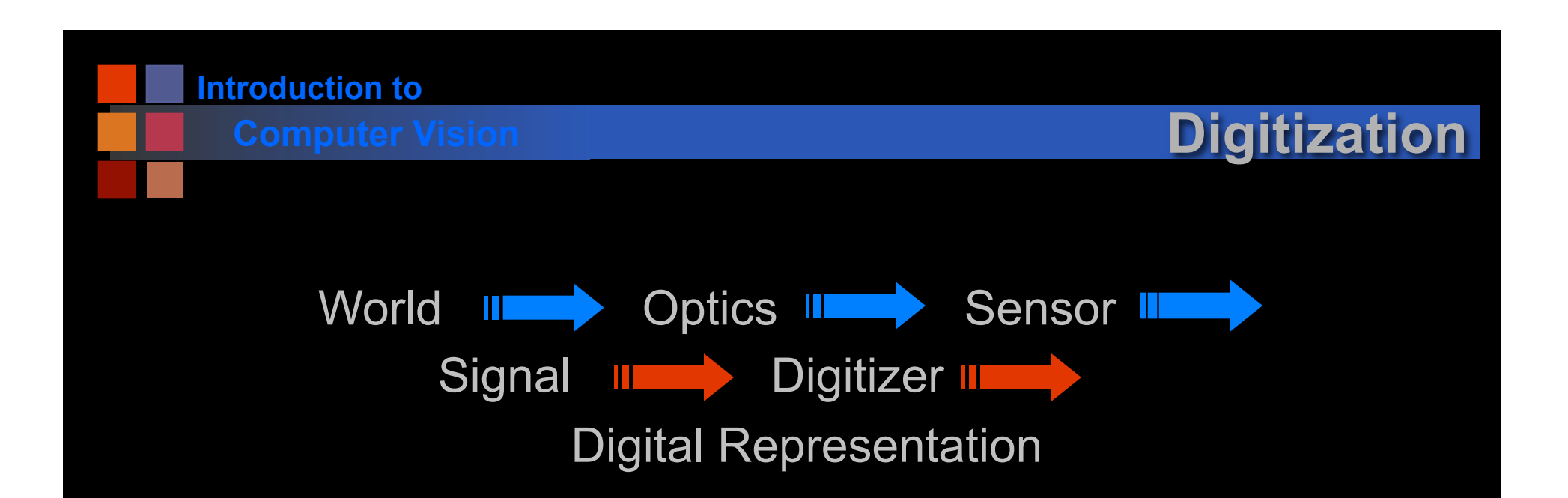

- Digitization: conversion of the continuous (in space and value) electrical signal into a digital signal (digital image)
	- Three decisions must be made:
		- Spatial resolution (how many samples to take)
		- Signal resolution (dynamic range of values)
		- Tessellation pattern (how to 'cover' the image with sample points)

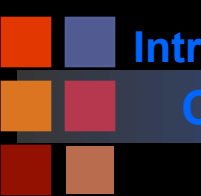

# **Computer Vision Digitization: Spatial Resolution**

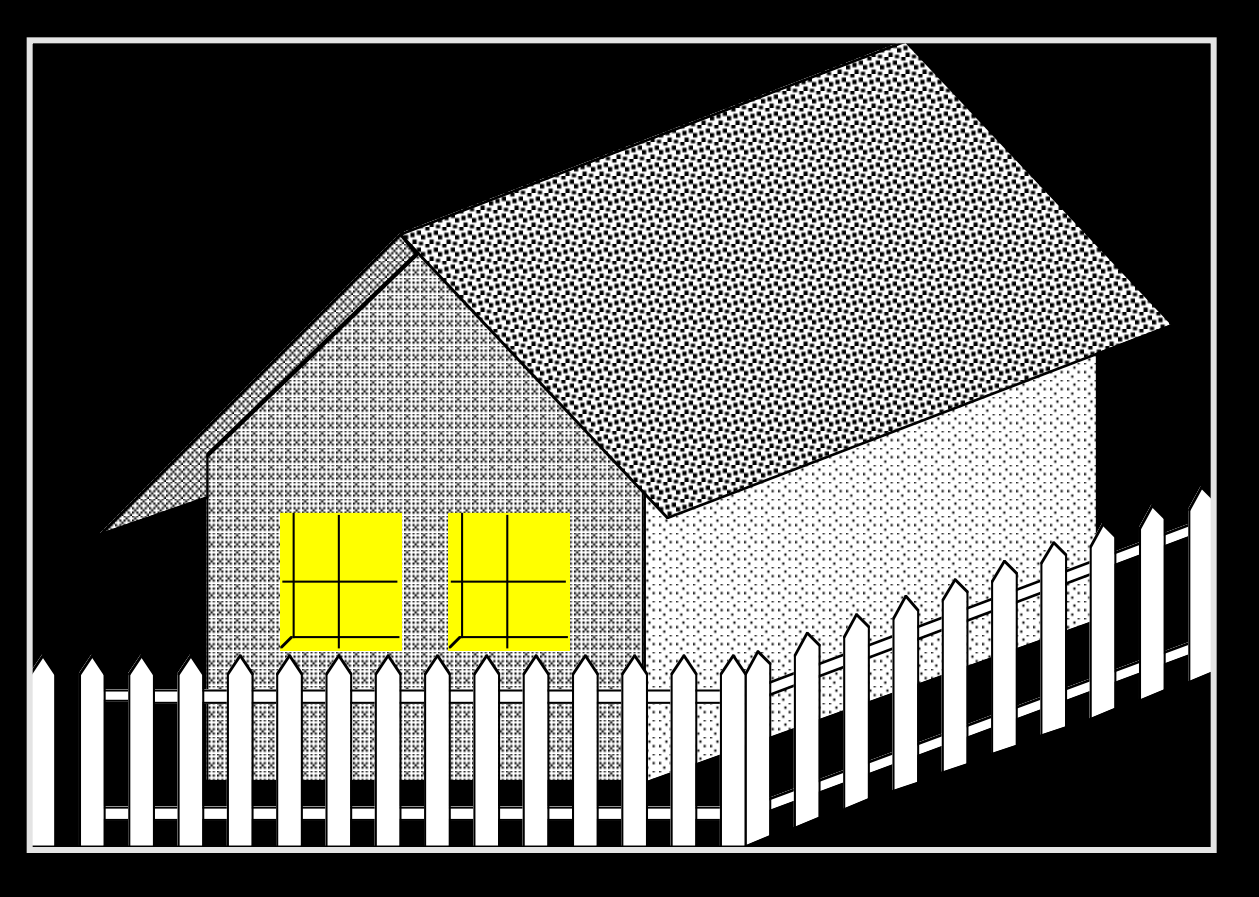

Let's digitize this image

- Assume a square sampling pattern
- Vary density of sampling grid

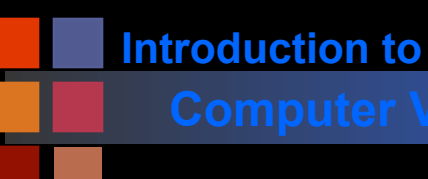

## **Spatial Resolution**

Sample picture at each red point

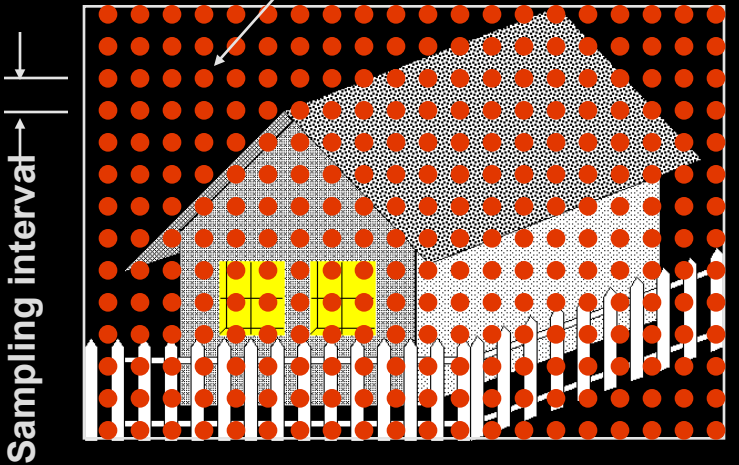

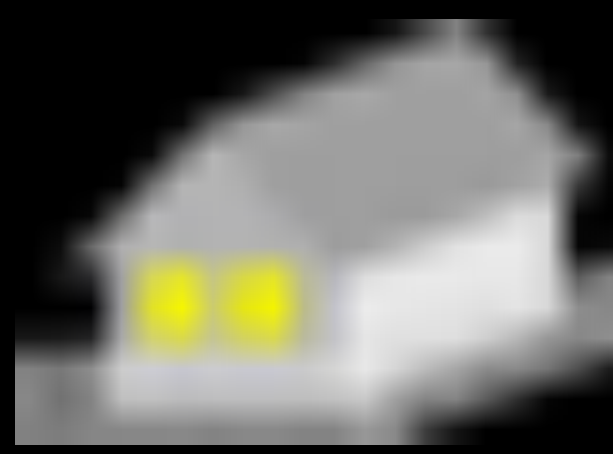

### Coarse Sampling: 20 points per row by 14 rows

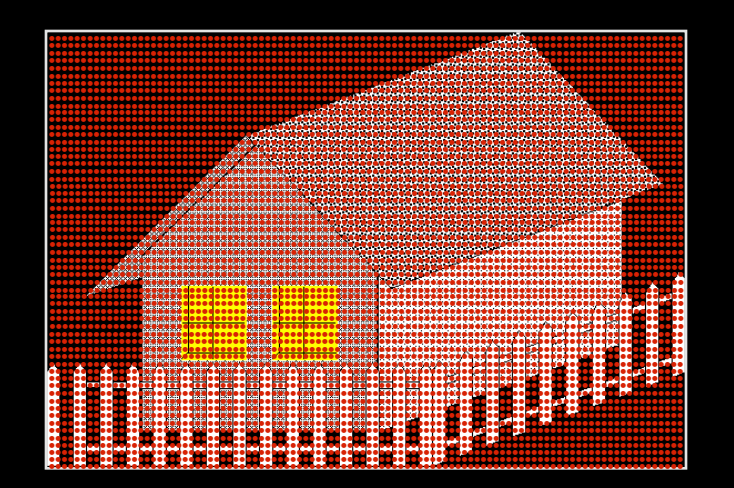

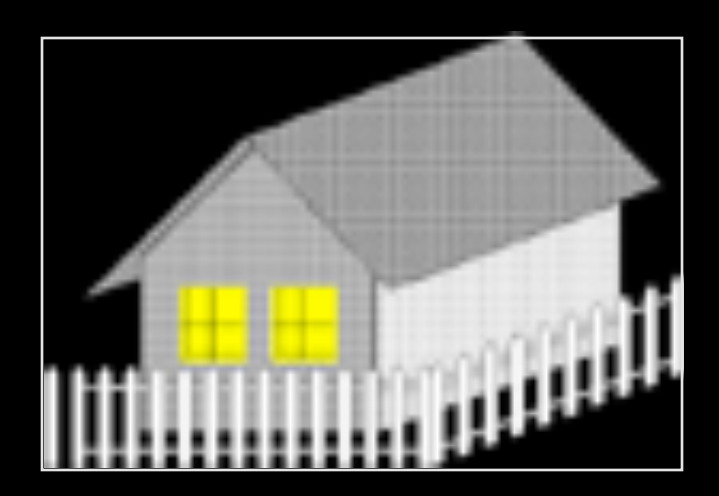

Finer Sampling: 100 points per row by 68 rows

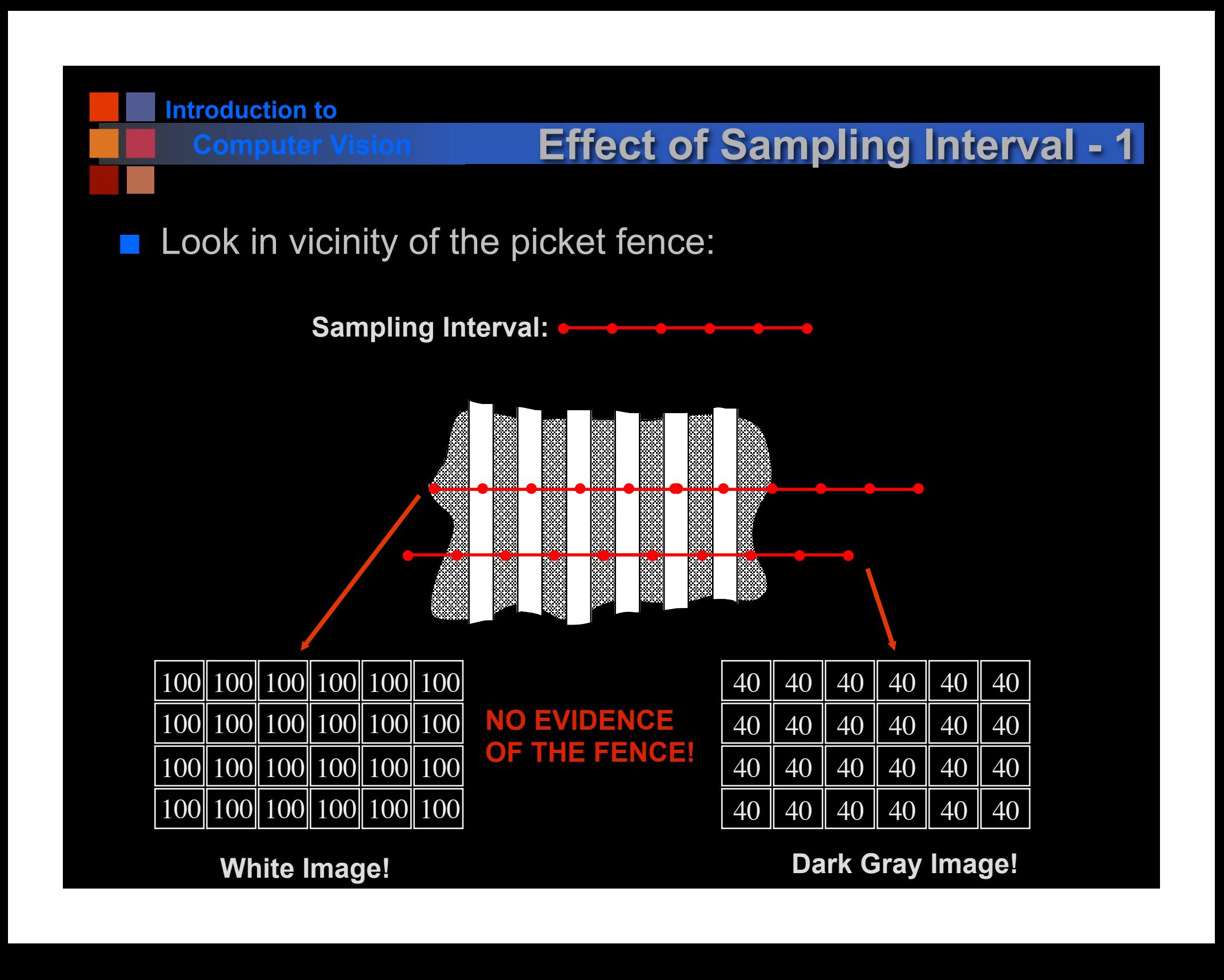

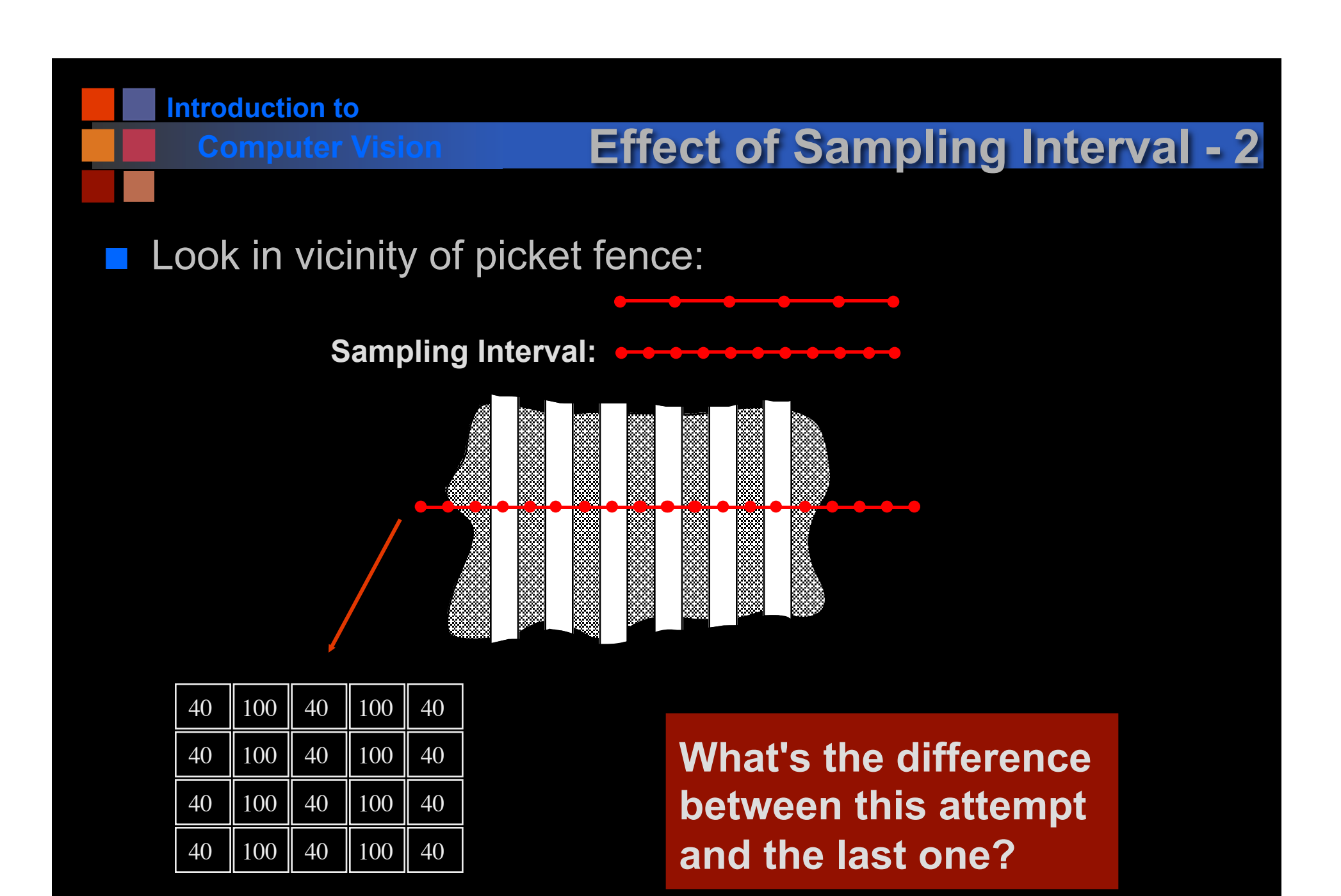

**Now we've got a fence!** 

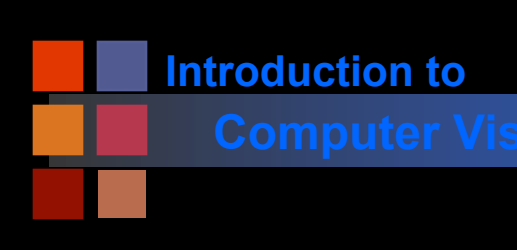

## **Computer Vision The Missing Fence Found**

Consider the repetitive structure of the fence:

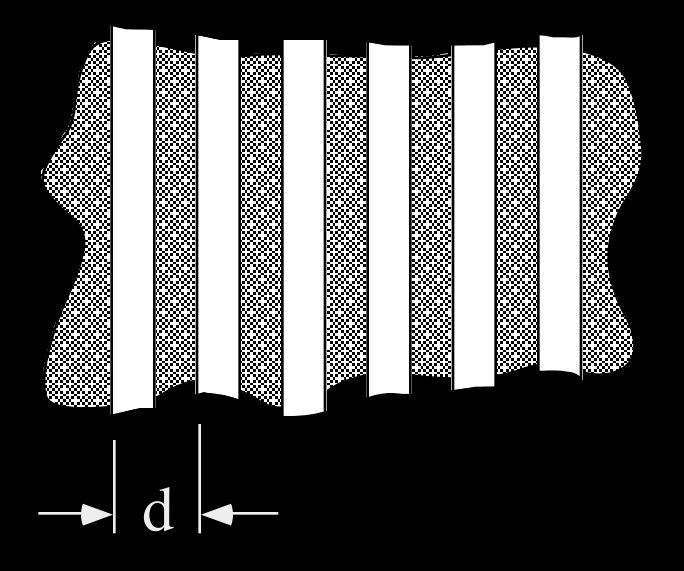

**Sampling Intervals** 

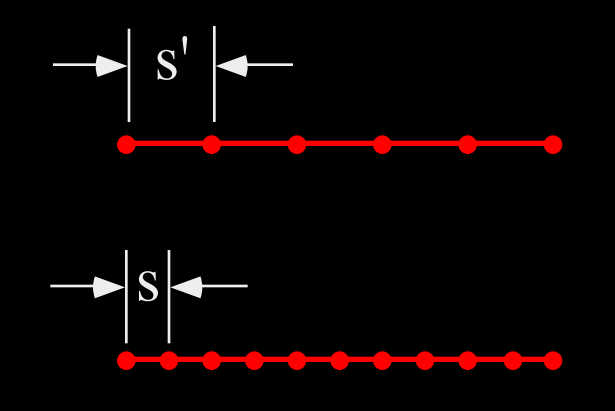

**Case 1: s' = d** The sampling interval is equal to the size of the repetitive structure **NO FENCE Case 2: s = d/2** The sampling interval is one-half the size of the repetitive structure **FENCE** 

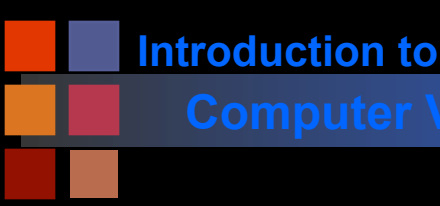

## **Computer Vision The Sampling Theorem**

■ IF: the size of the smallest structure to be preserved is d THEN: the sampling interval must be smaller than  $d/2$ 

Can be shown to be true mathematically Repetitive structure has a certain frequency ('pickets/foot')

- To preserve structure must sample at twice the frequency
- Holds for images, audio CDs, digital television....
- Leads naturally to Fourier Analysis

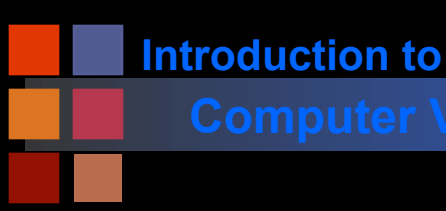

# **Computer Vision Human Eye Sampling**

- Fine near the center of the retina (fovea)
- Coarse at the edges

## Strategy:

- Detect points of interest with low resolution sampling
- "Foveate" to point of interest and use high resolution sampling.

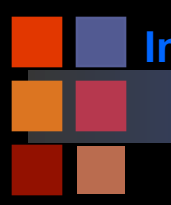

# **Computer Vision Human Eye Sampling**

## Cartesian image ----- Log-Polar representation ----- Retinal representation

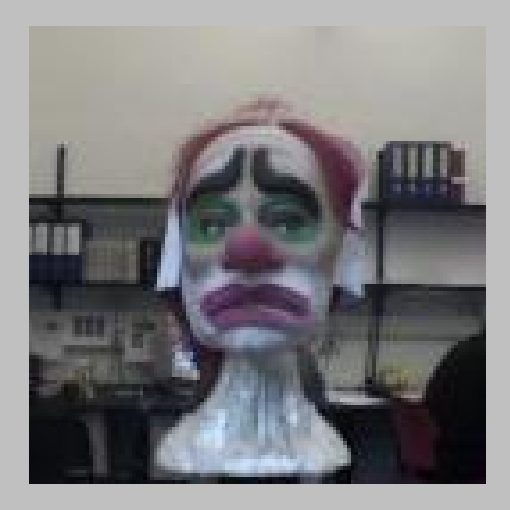

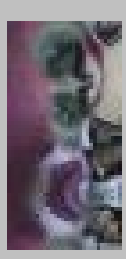

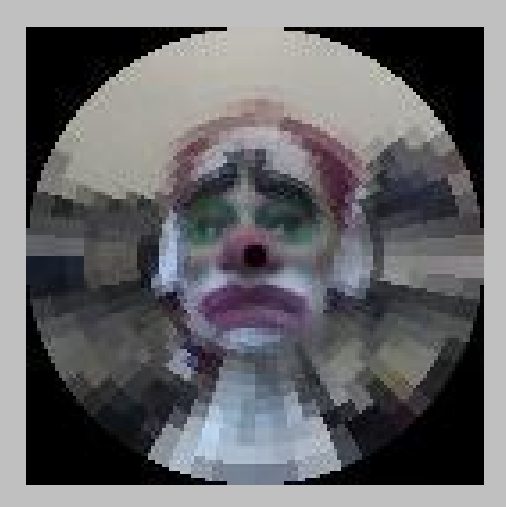

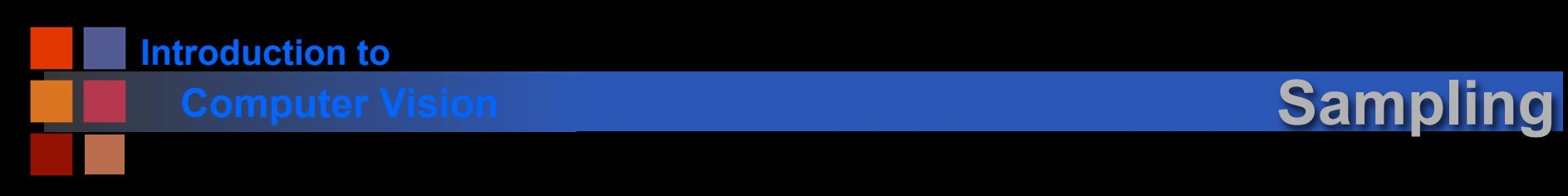

## ■ **Rough Idea: Ideal Case**

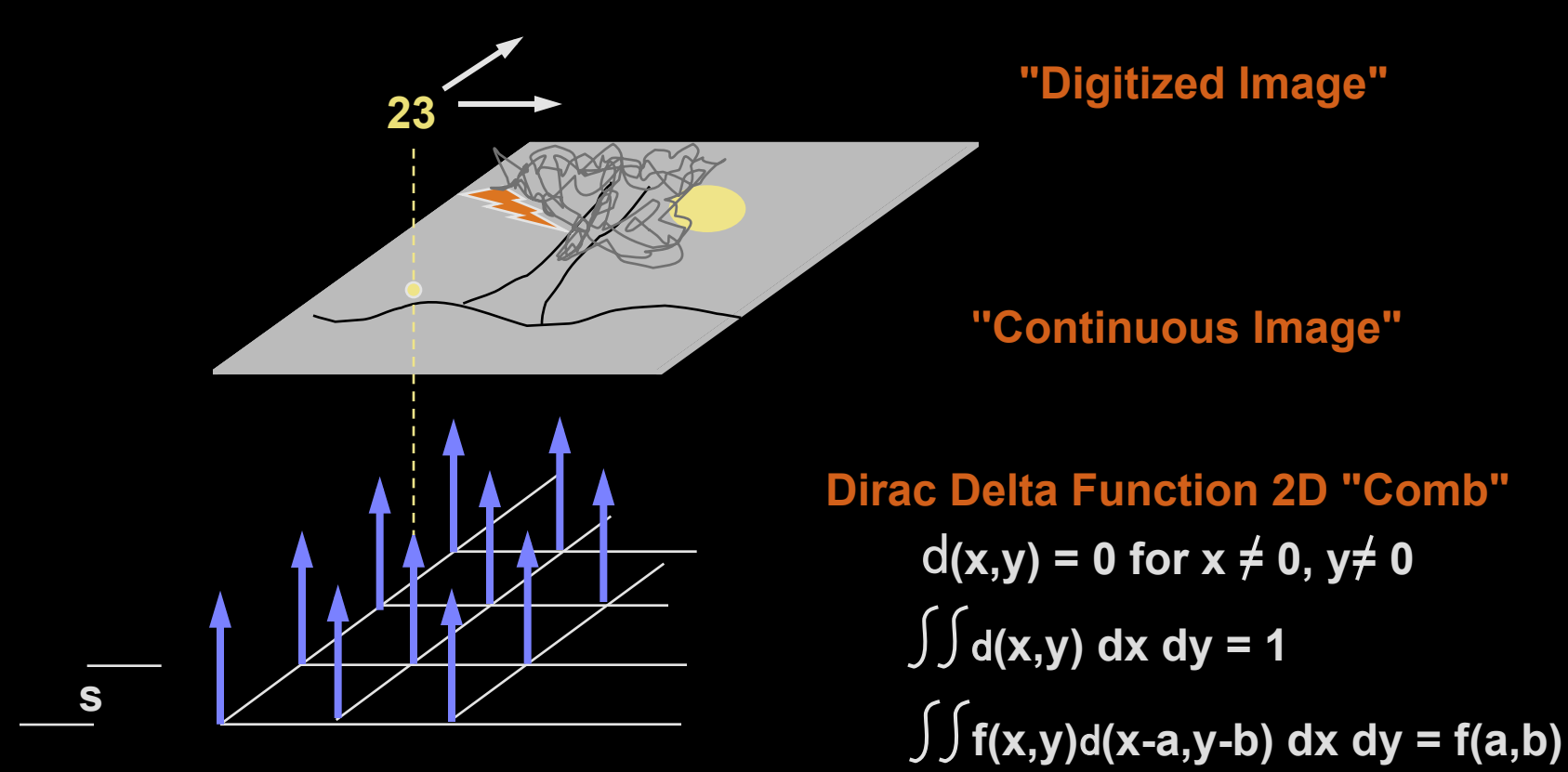

d**(x-ns,y-ns) for n = 1….32 (e.g.)** 

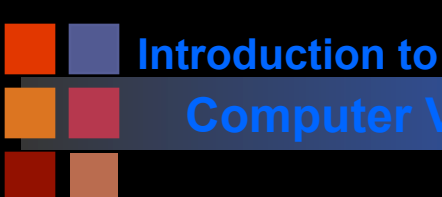

# **Computer Vision Sampling**

## **Rough Idea: Actual Case**

- Can't realize an ideal point function in real equipment
- "Delta function" equivalent has an area
- Value returned is the average over this area

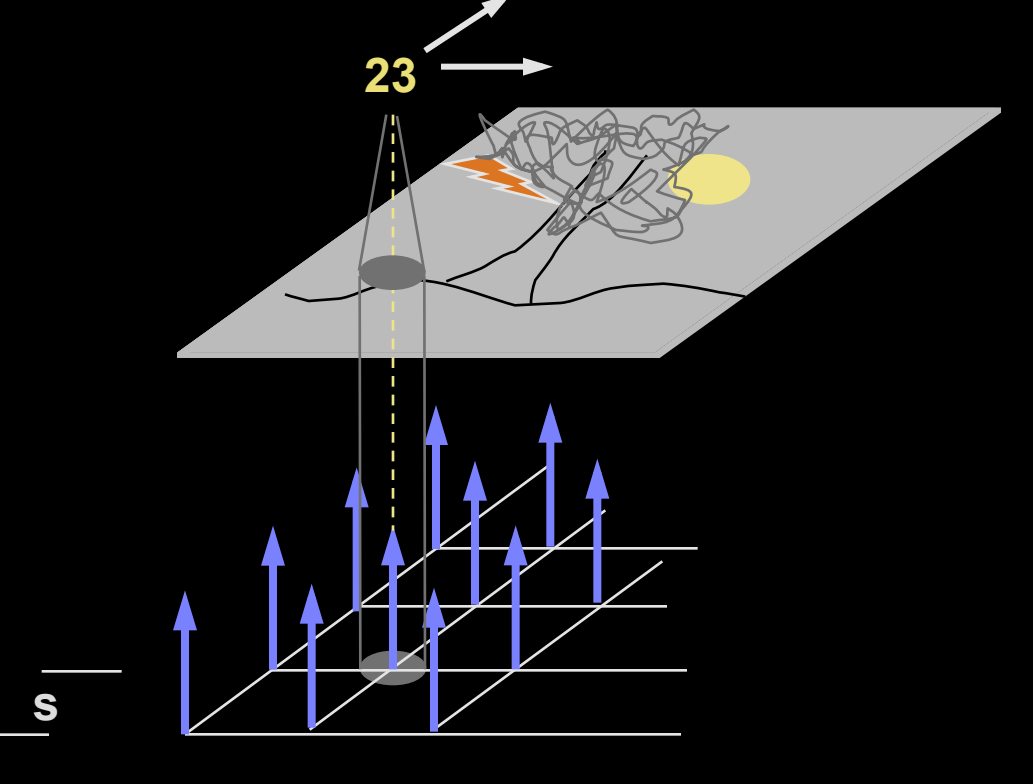

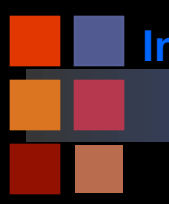

# **Computer Vision Projection through a pixel**

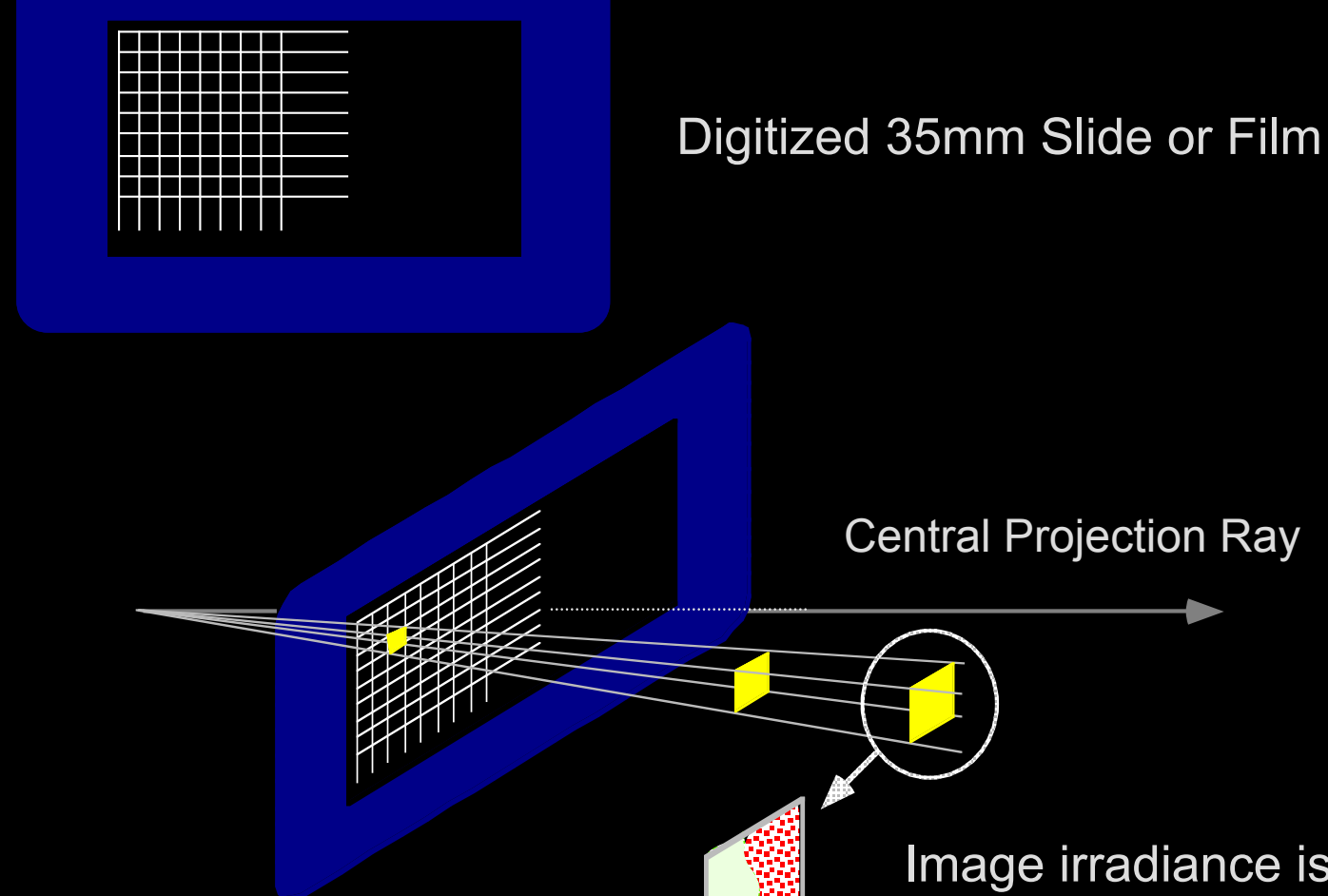

Image irradiance is the average of the scene radiance over the area of the surface intersecting the solid angle!

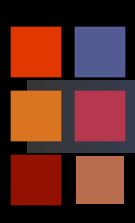

## **Computer Vision Mixed Pixel Problem**

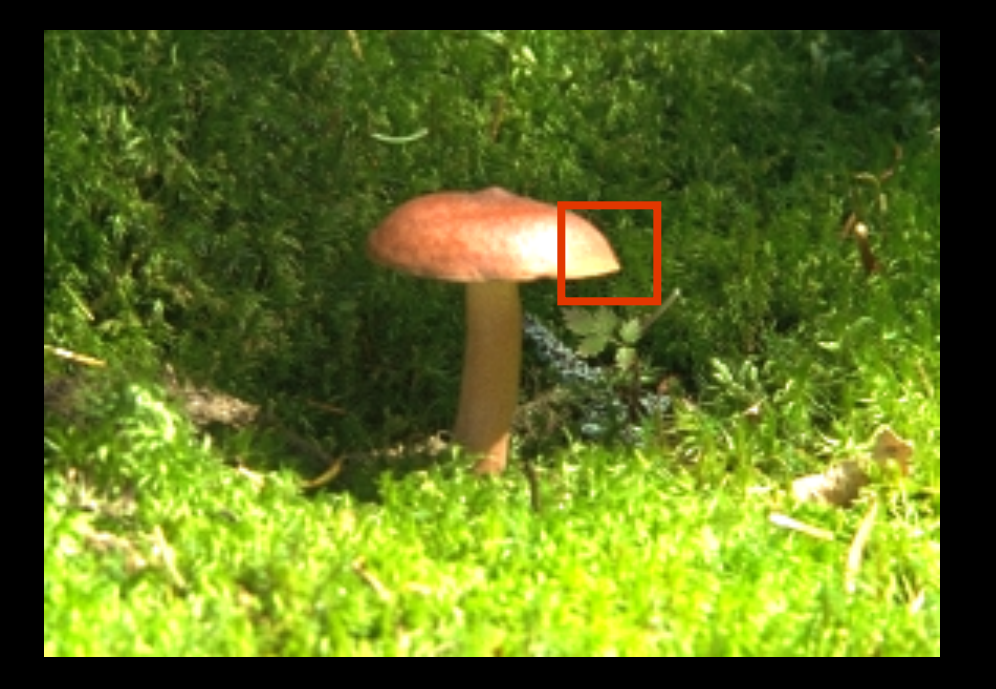

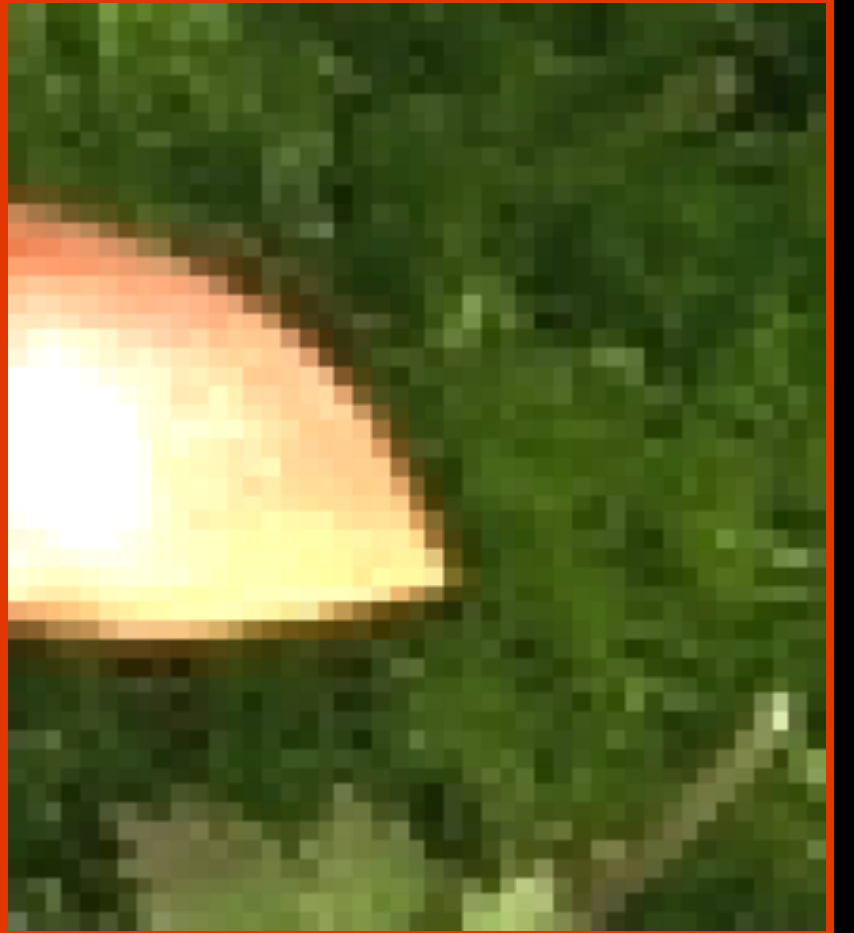

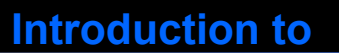

## **Computer Vision Signal Quantization**

Goal: determine a mapping from a continuous signal (e.g. analog video signal) to one of K discrete (digital) levels.

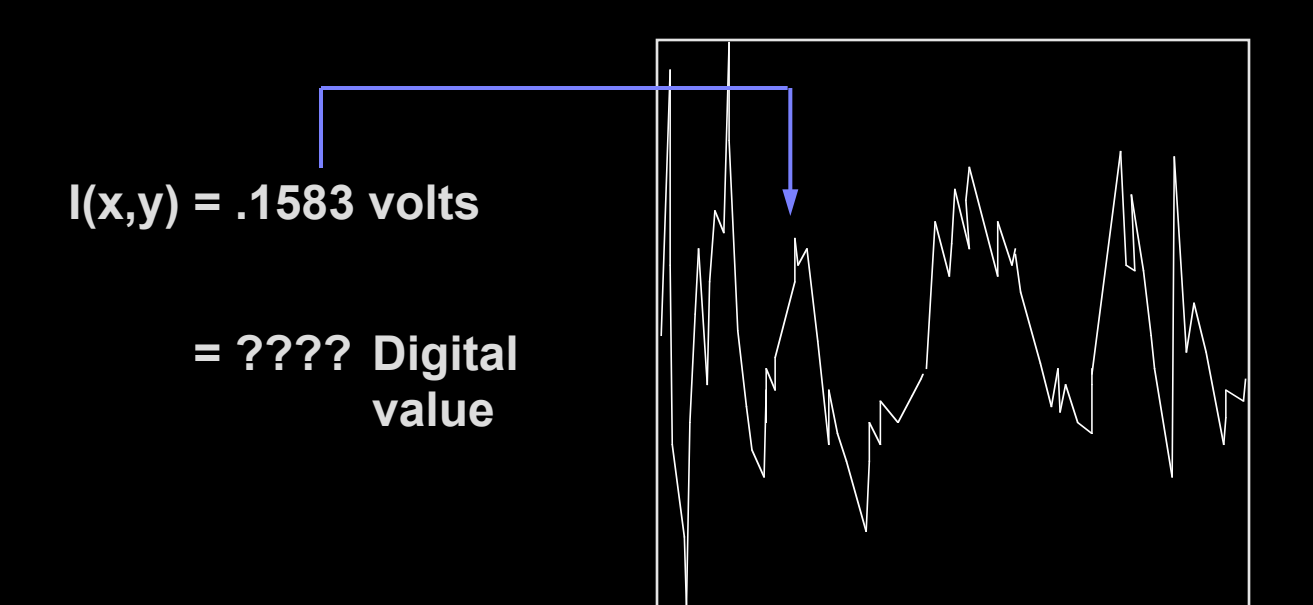

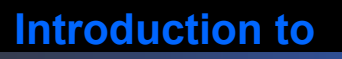

- $I(x,y)$  = continuous signal:  $0 \le I \le M$
- Want to quantize to K values  $0,1,...K-1$
- K usually chosen to be a power of 2:

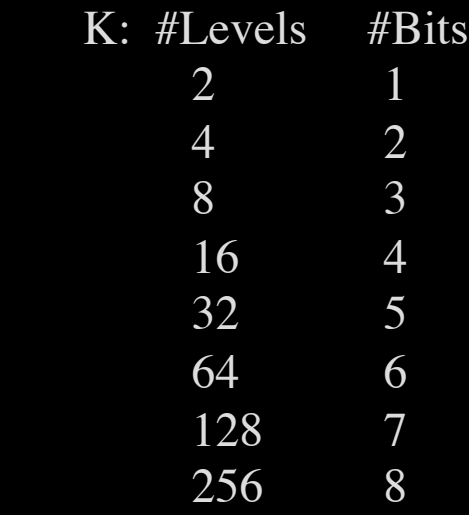

- Mapping from input signal to output signal is to be determined.
- Several types of mappings: uniform, logarithmic, etc.

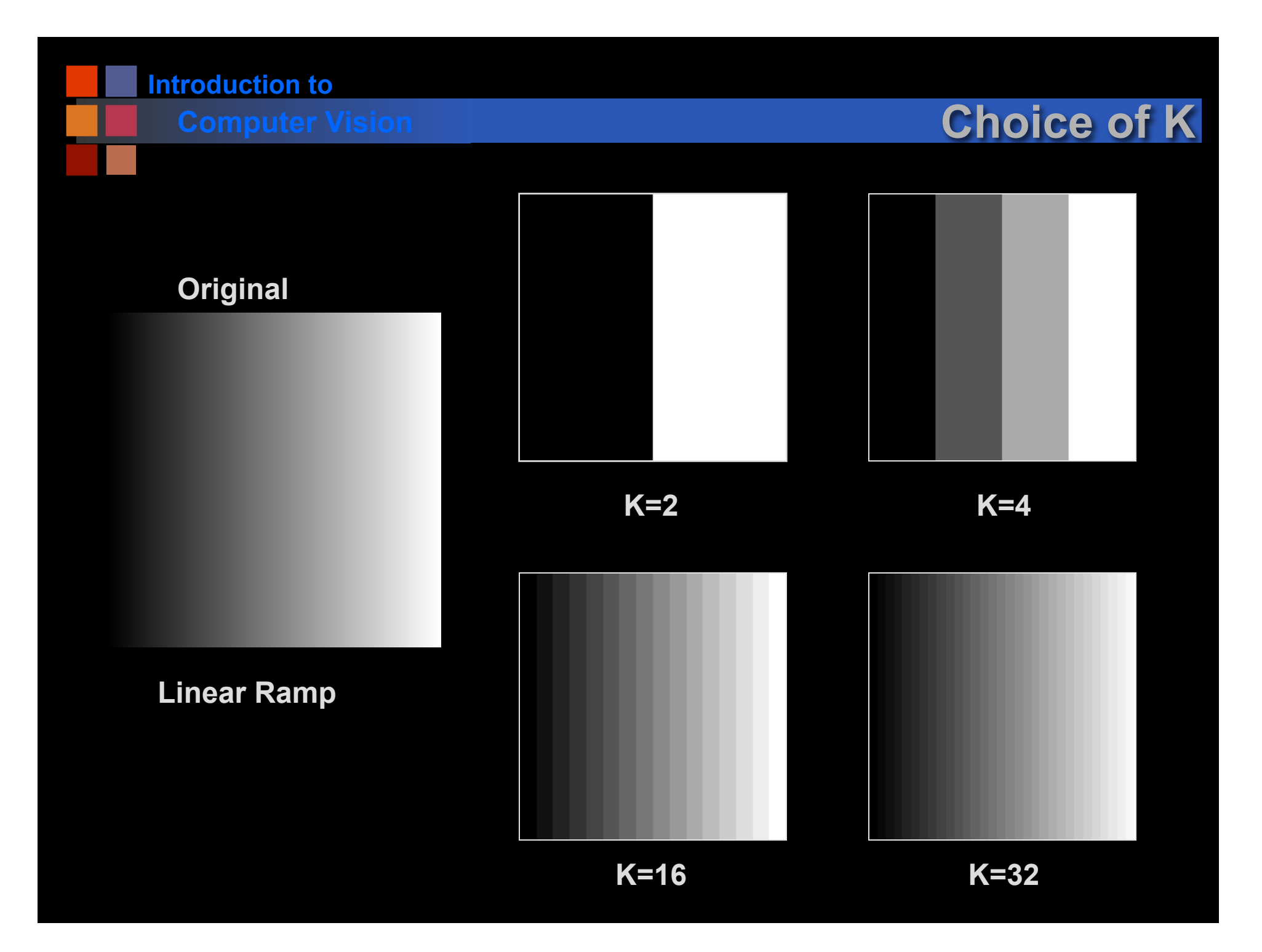

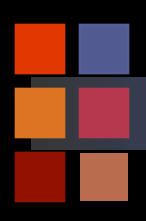

# **Computer Vision Choice of K**

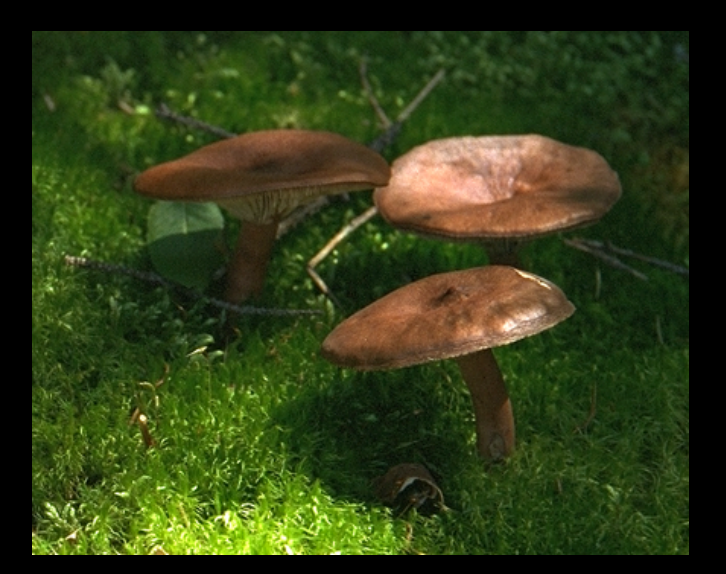

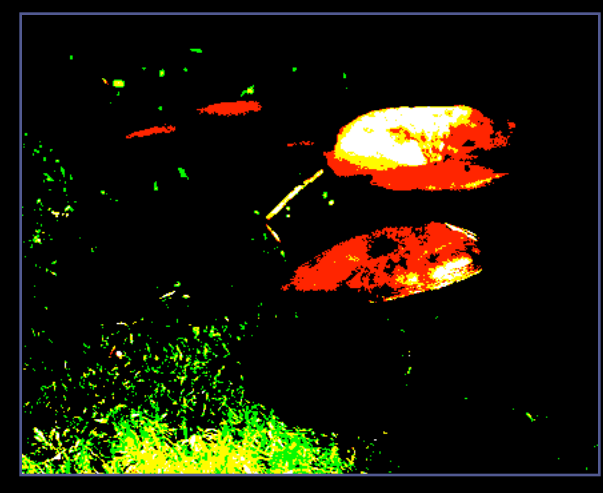

**K=2 (each color)** 

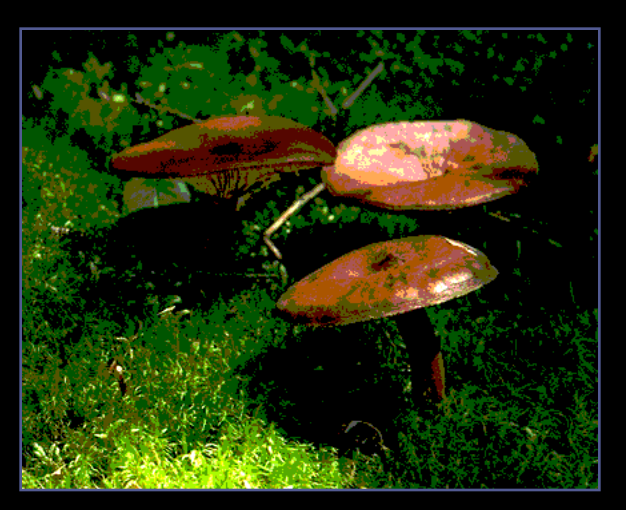

**K=4 (each color)** 

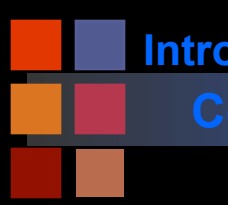

## **Computer Vision Digital X-rays**

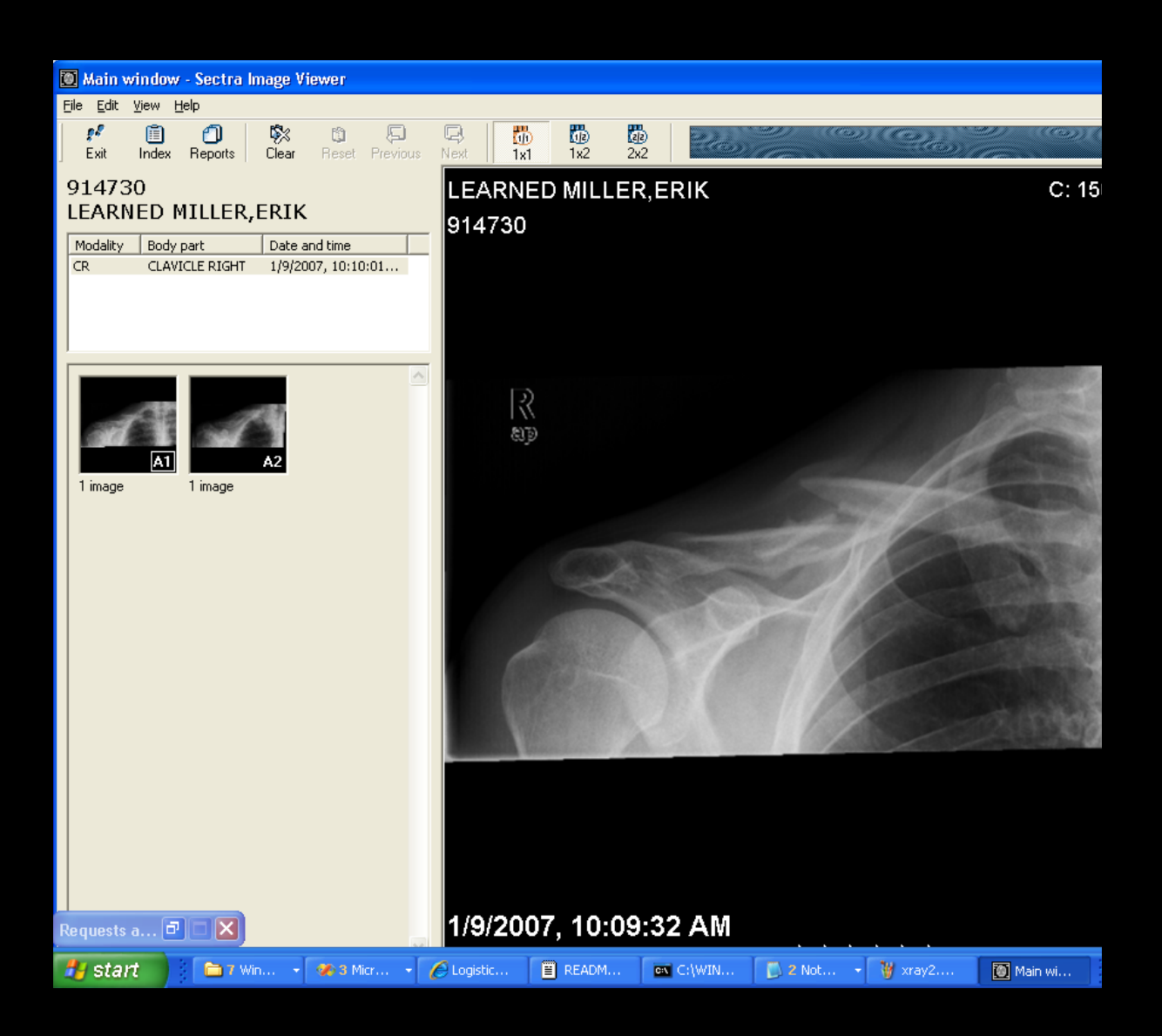

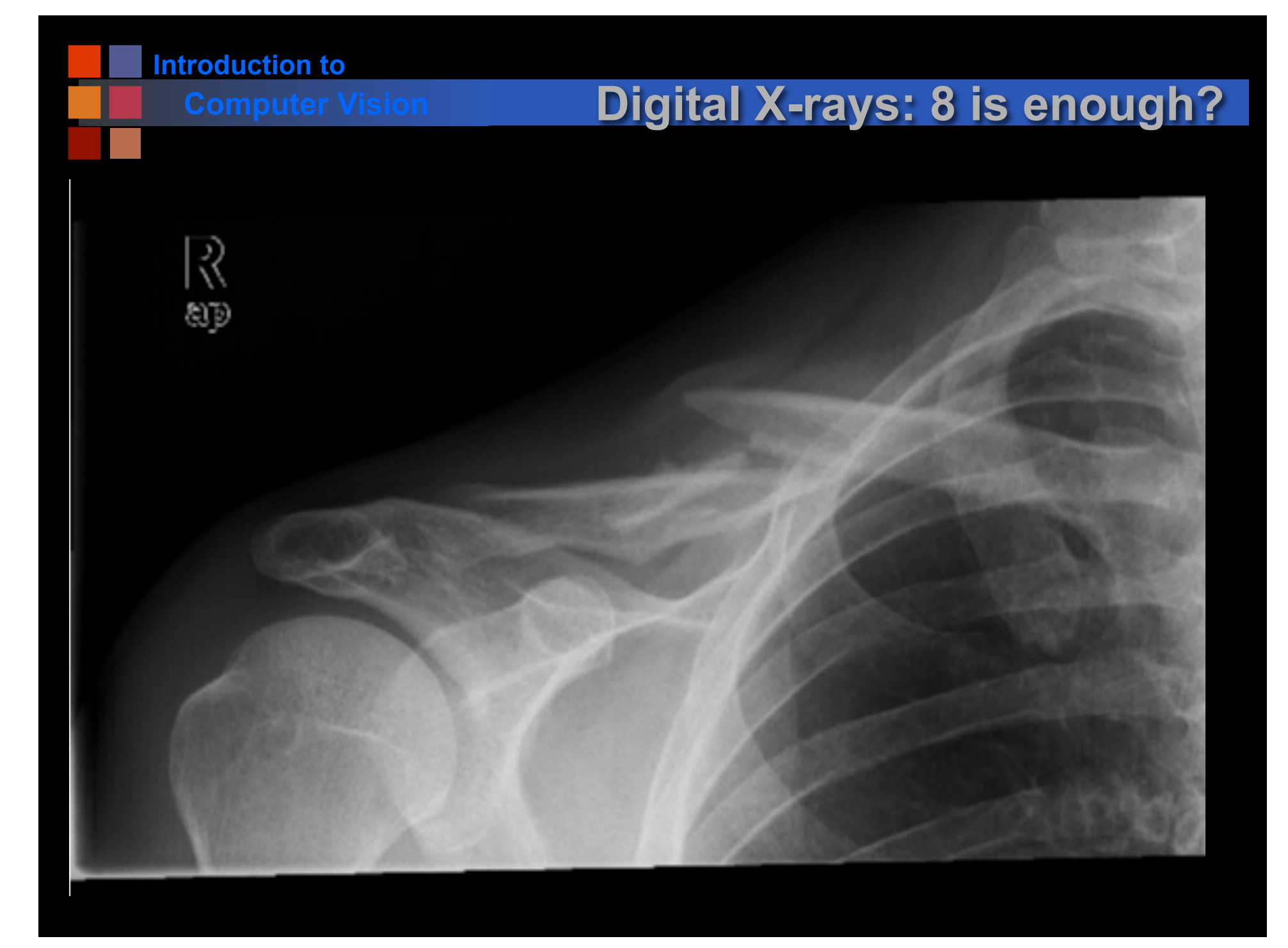

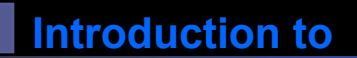

## **Computer Vision Digital X-rays: 1 bit**

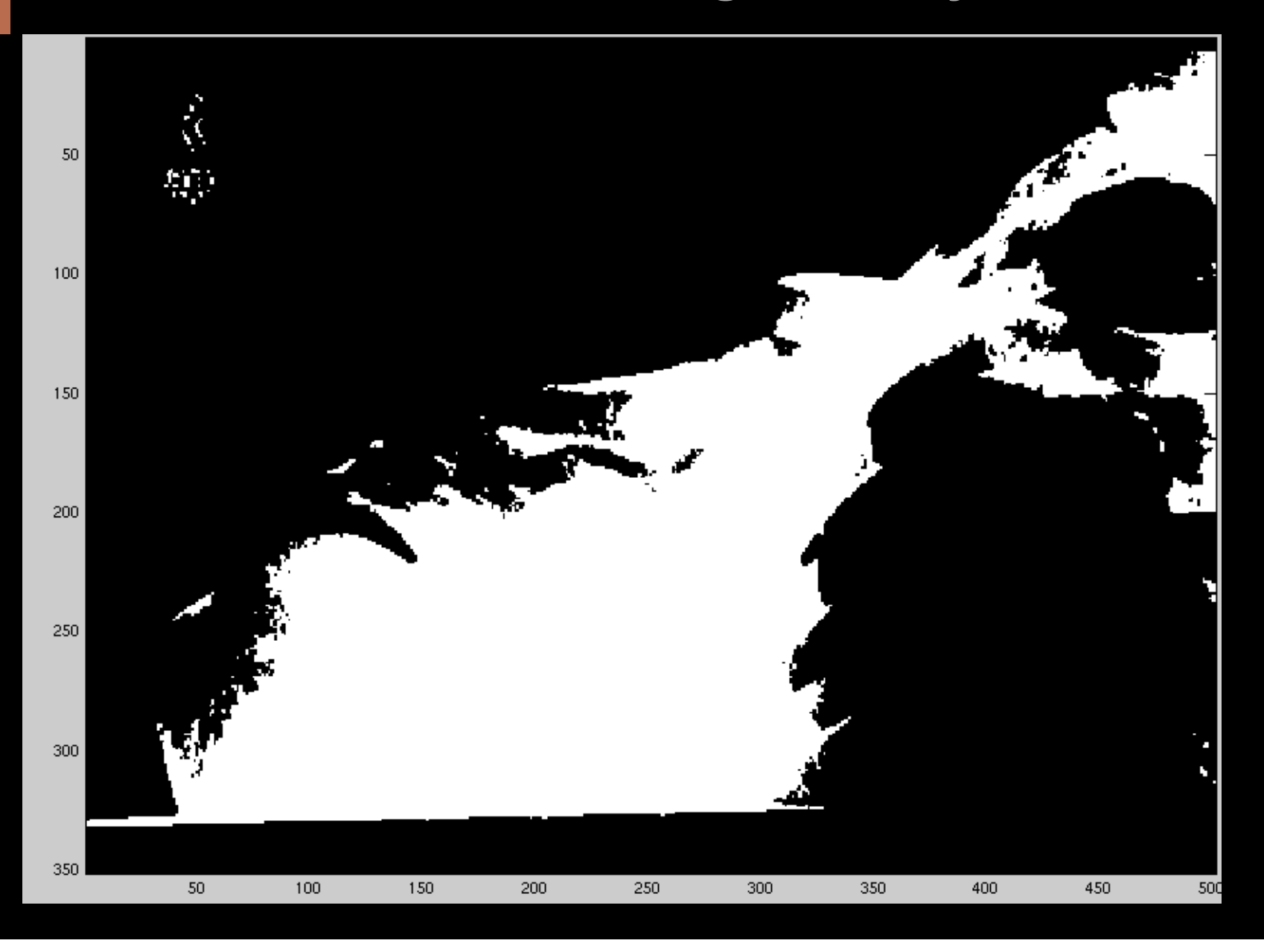

## **Computer Vision Digital X-rays: 2 bits**

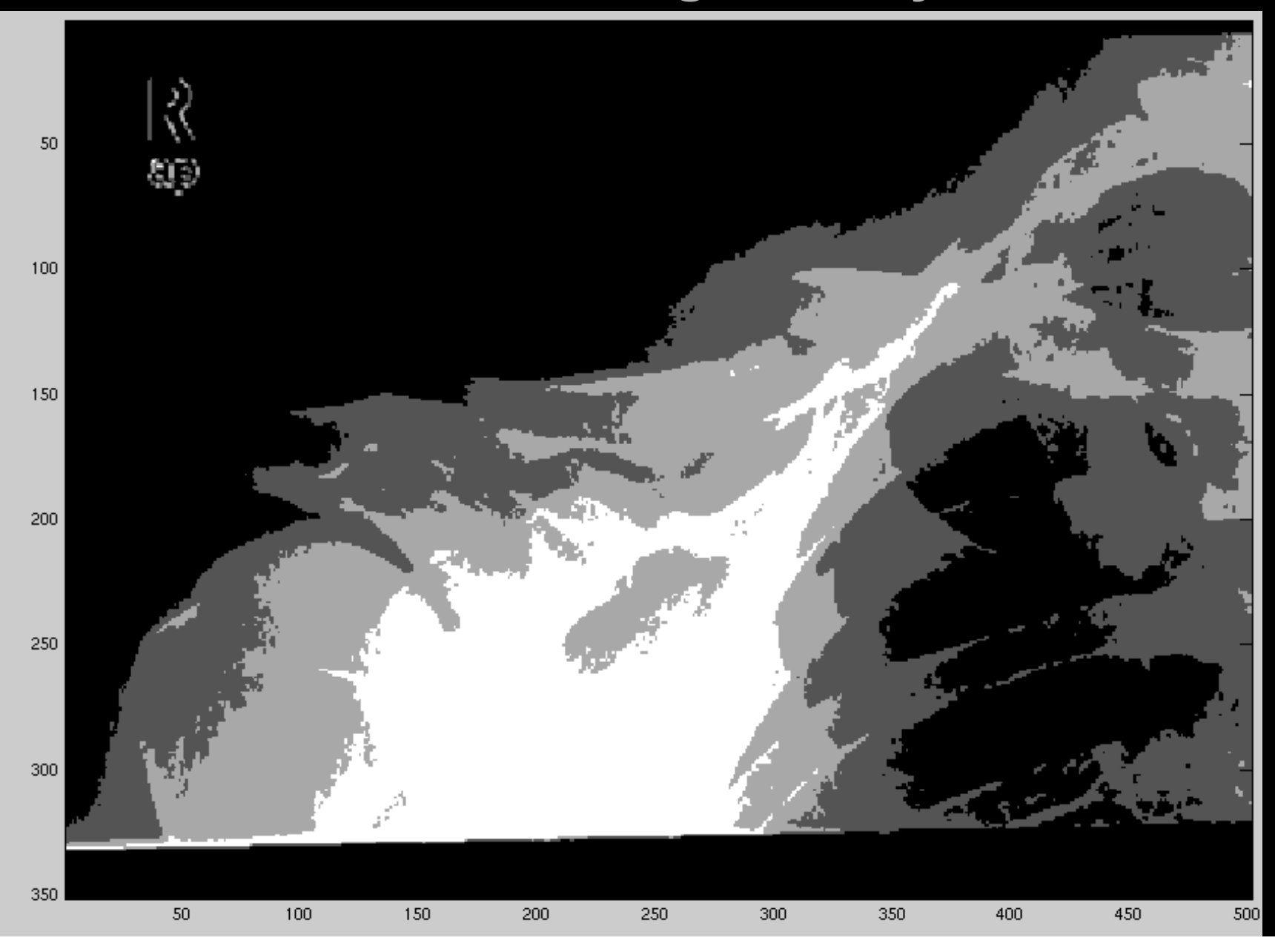

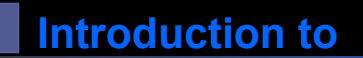

# **Computer Vision Digital X-rays: 3 bit**

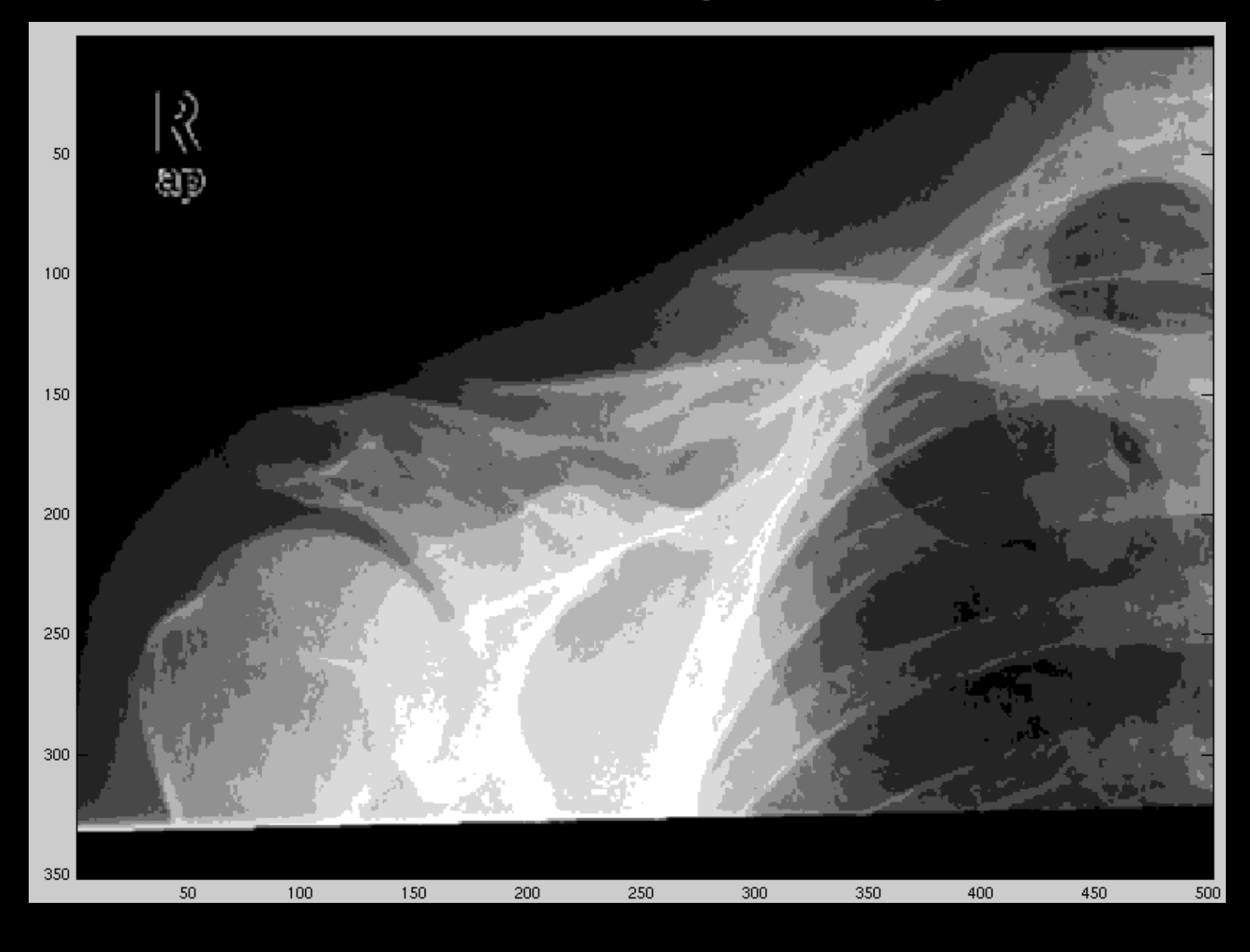

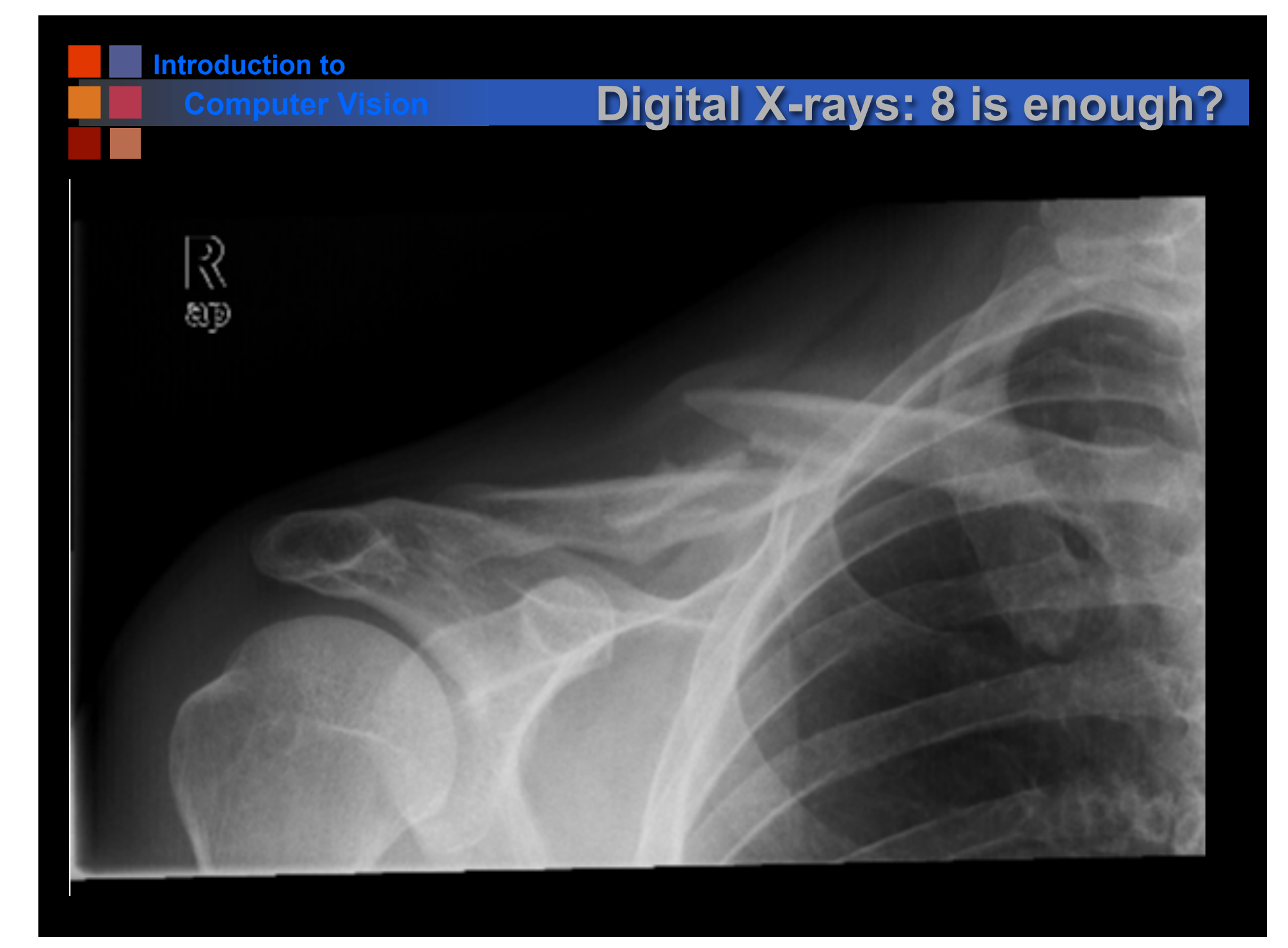

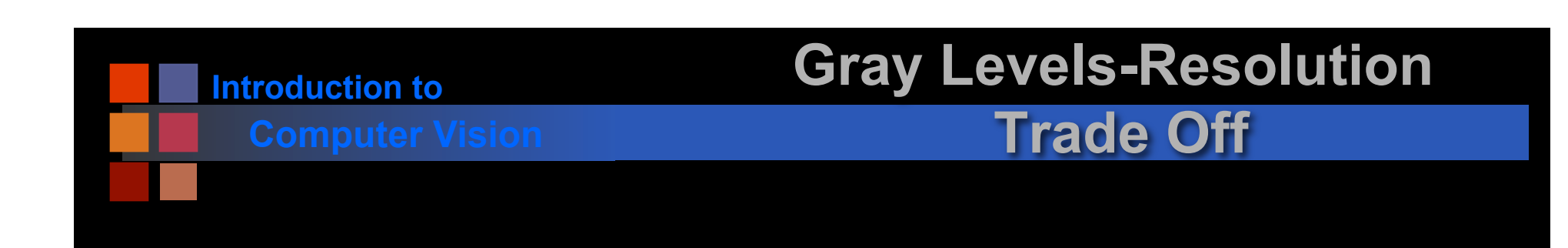

- More gray levels can be simulated with more resolution.
- A "gray" pixel:

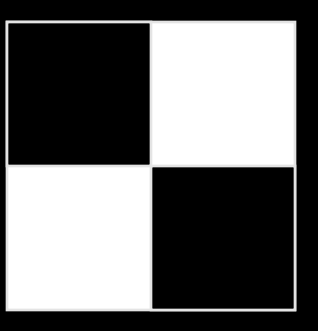

■ Doubling the resolution in each direction adds at least 3 new gray levels. But maybe more?

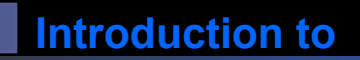

# **Computer Vision Pseudocolor**

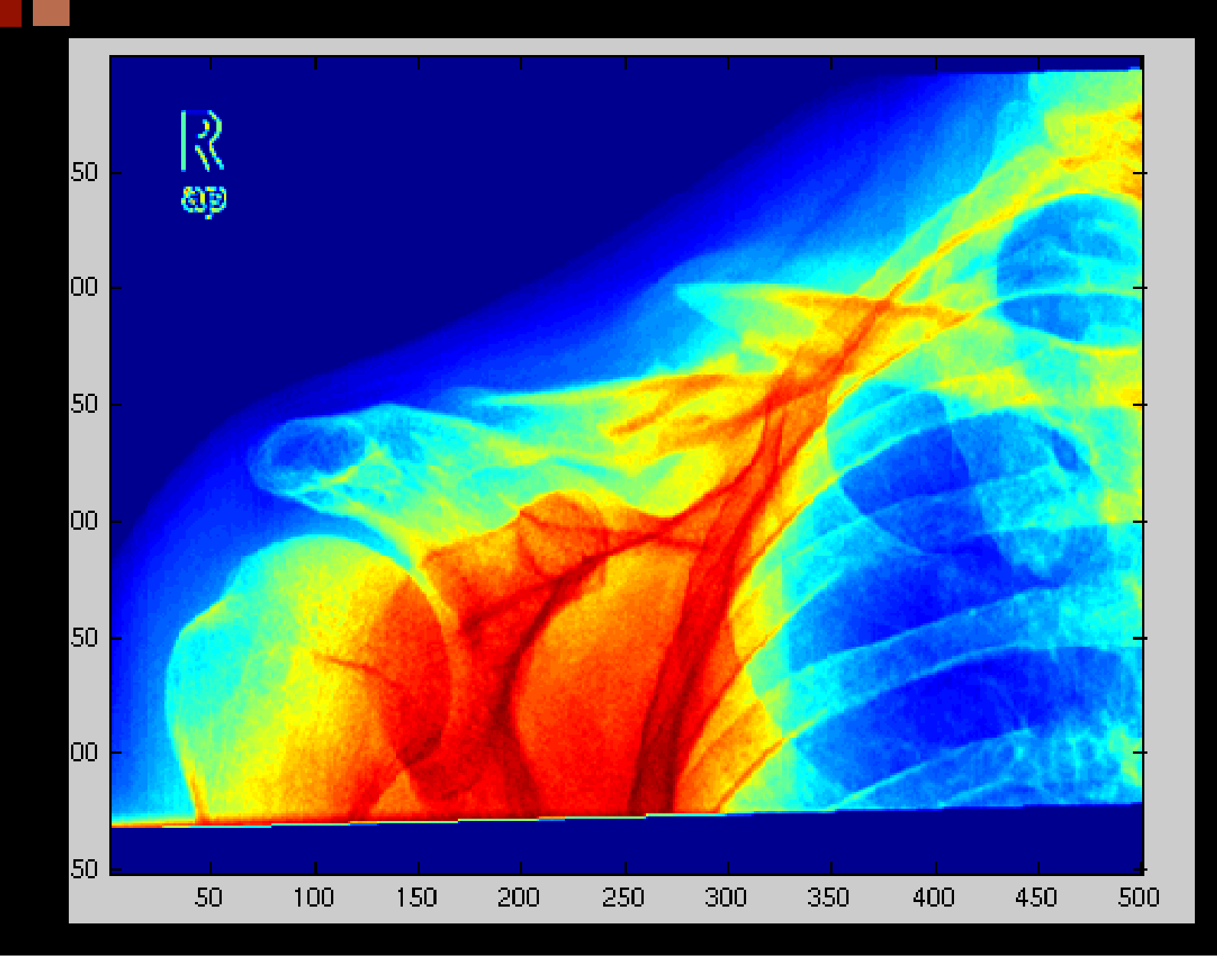

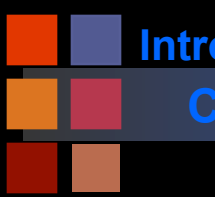

# **Computer Vision Digital X-rays: 8 is enough?**

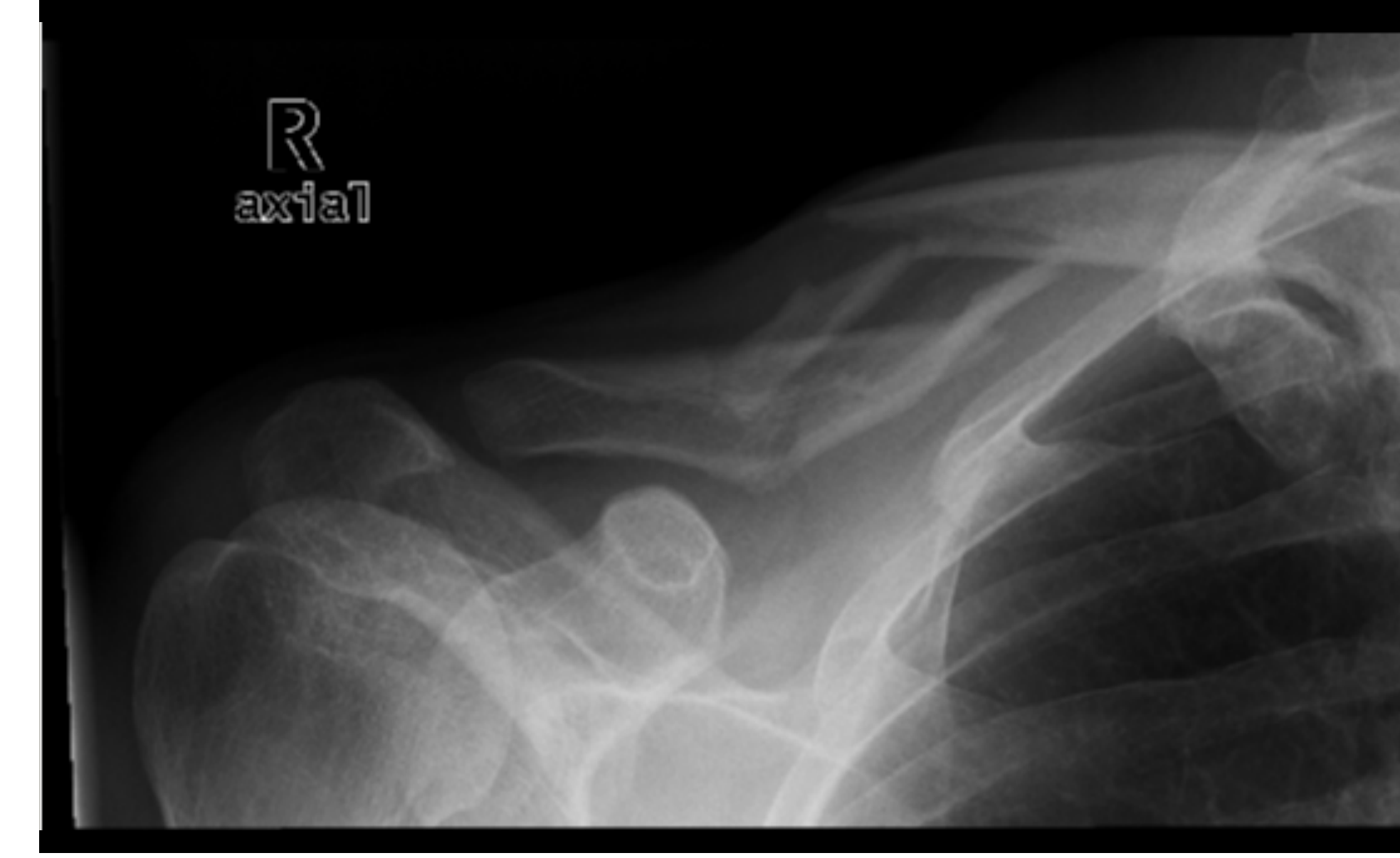

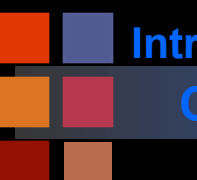

## **Computer Vision MRI**

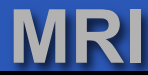

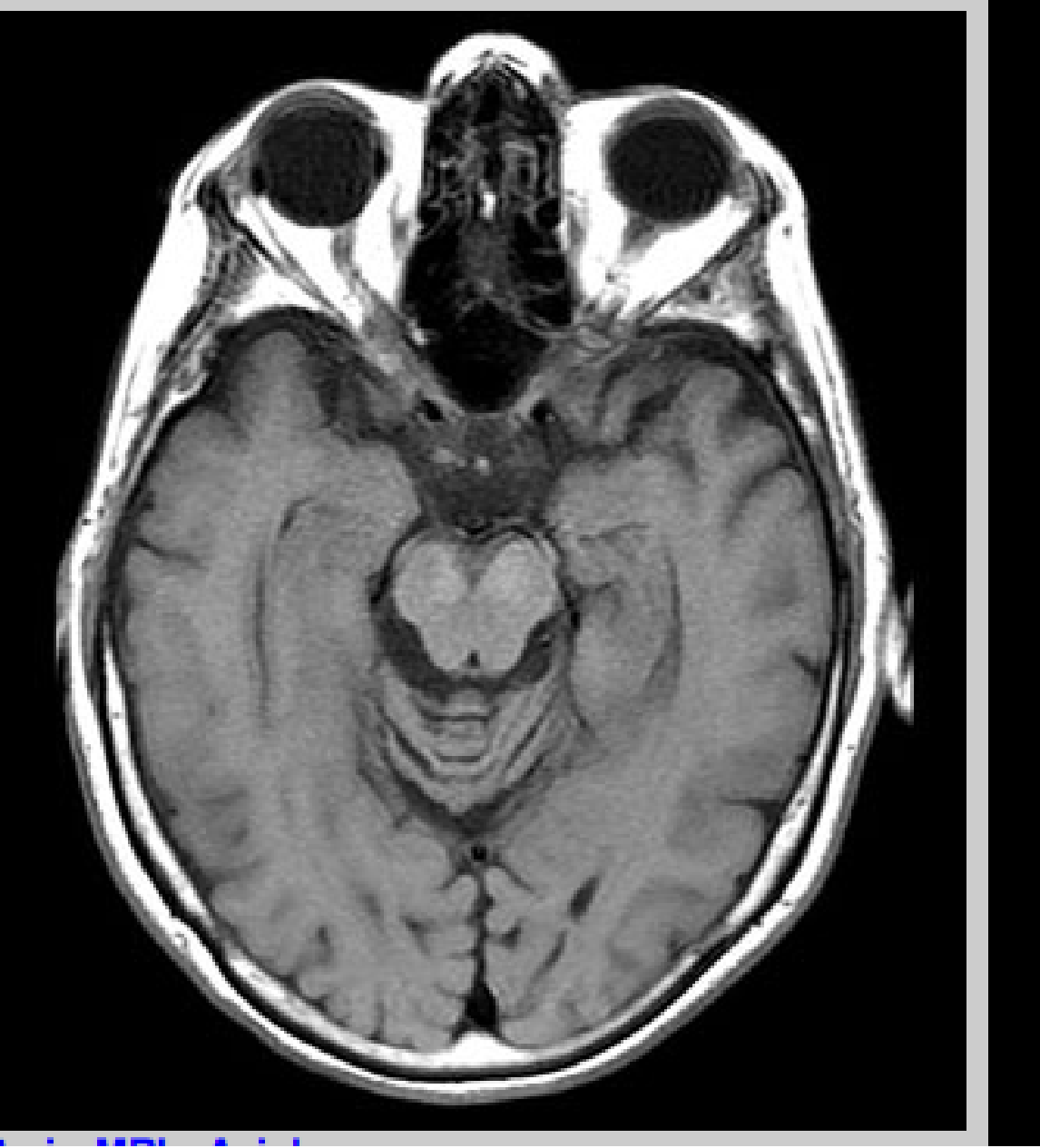

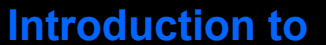

## **Computer Vision Choice of Function: Uniform**

- Uniform sampling divides the signal range [0-M] into K equal-sized intervals.
- The integers 0,...K-1 are assigned to these intervals.
- All signal values within an interval are represented by the associated integer value.
- Defines a mapping:

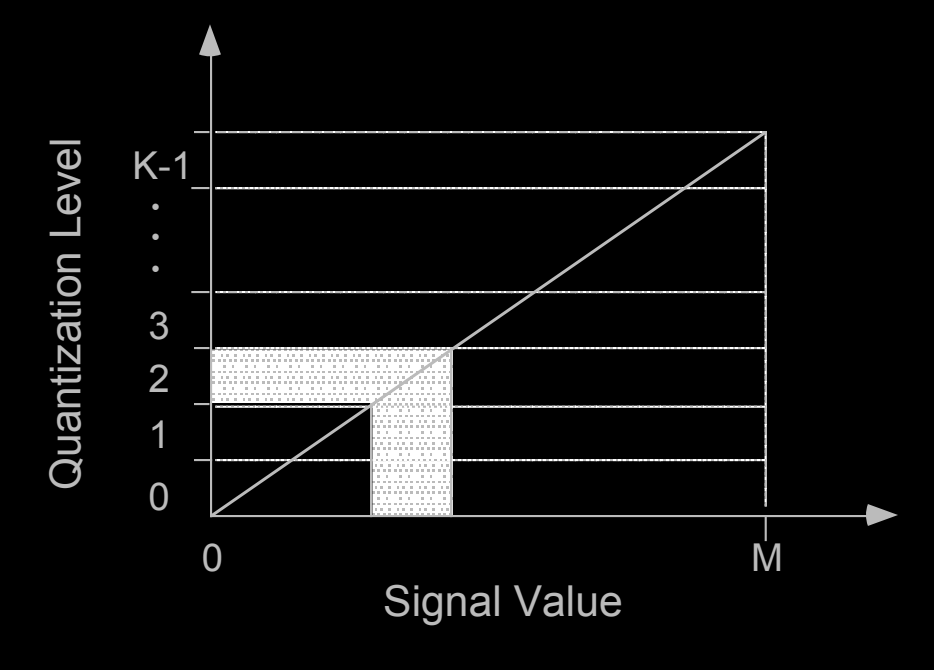

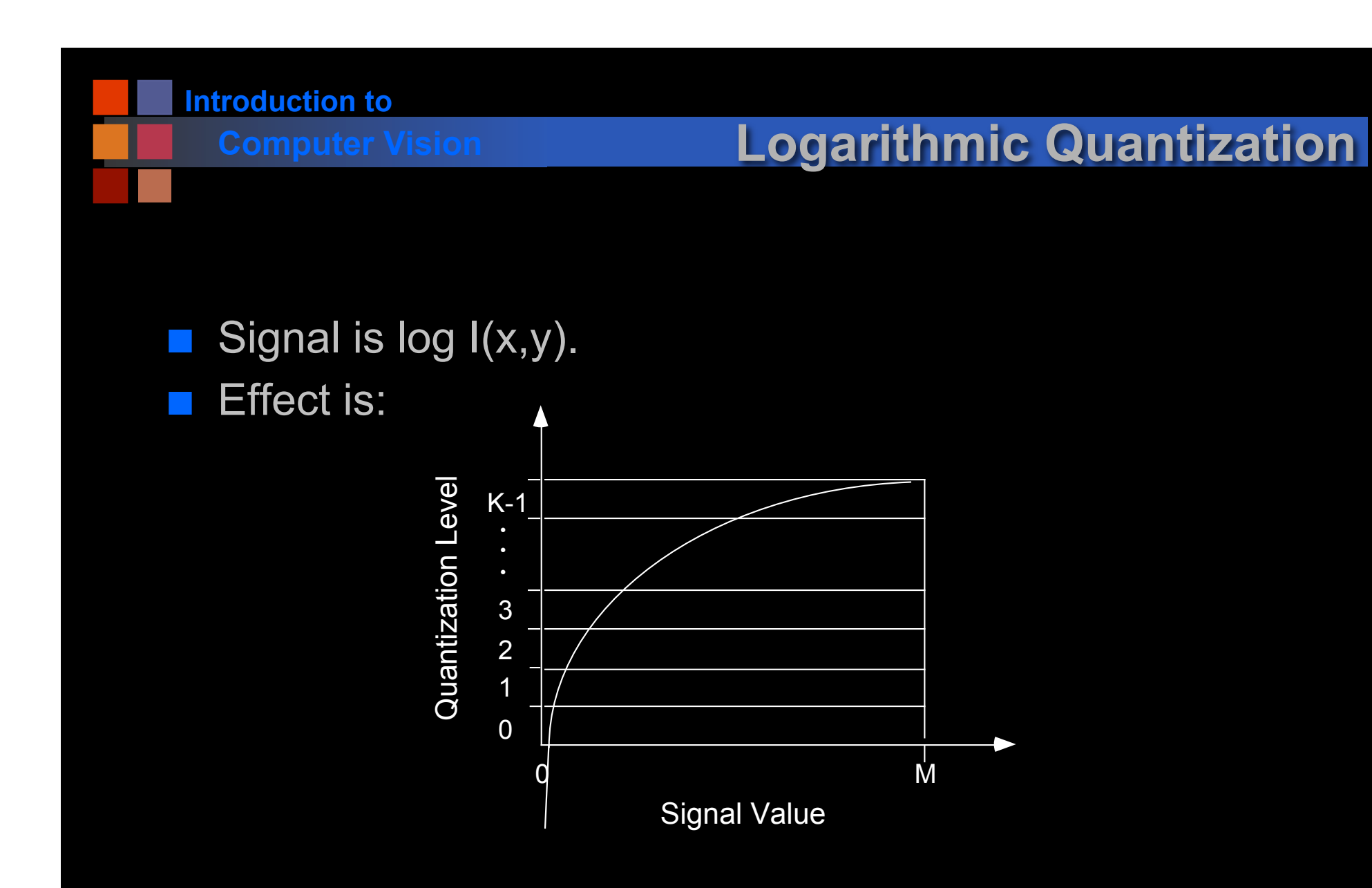

■ Detail enhanced in the low signal values at expense of detail in high signal values.

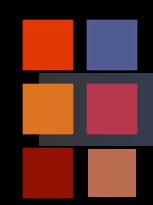

# **Computer Vision Logarithmic Quantization**

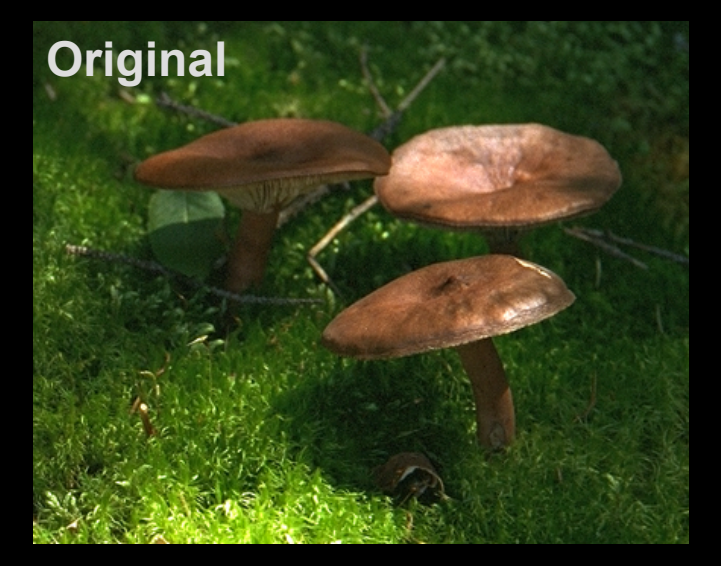

### **Quantization Curve**

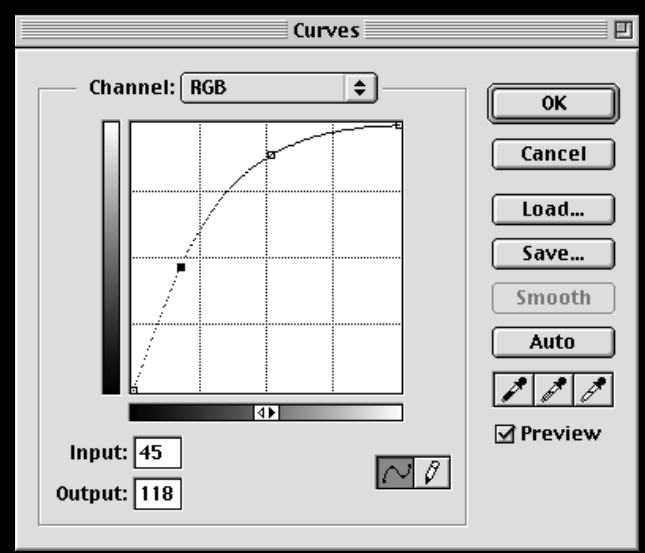

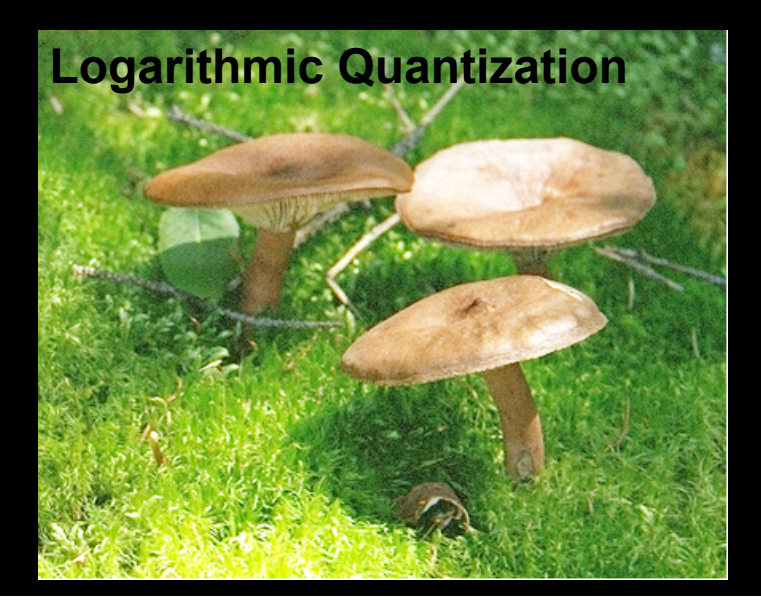

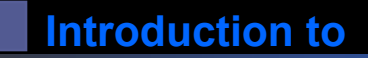

# **Computer Vision Histogram Equalization**

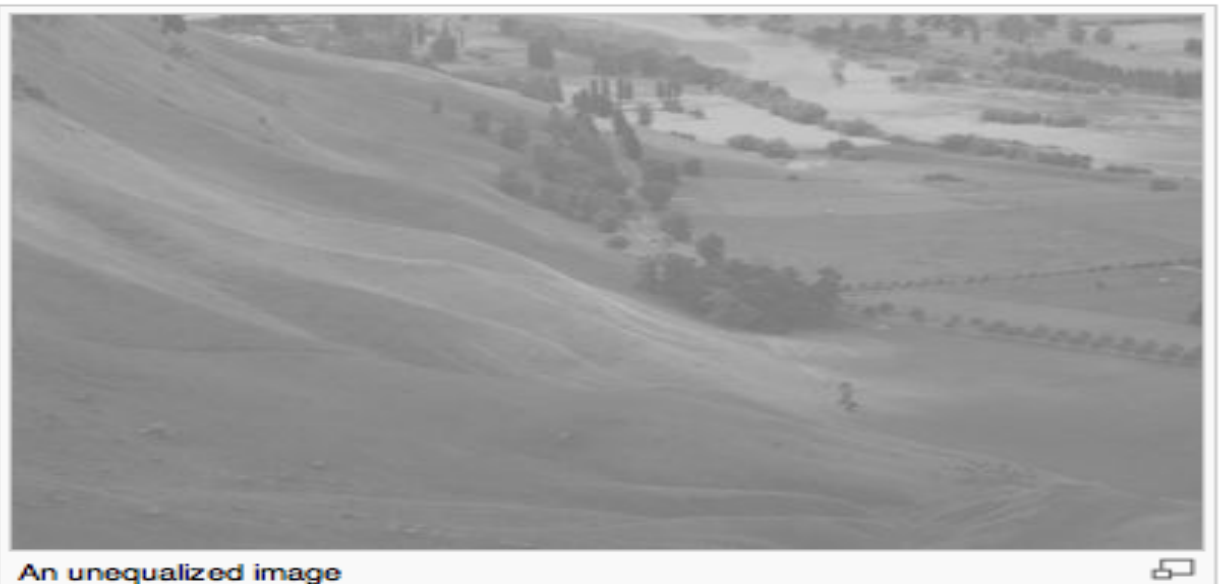

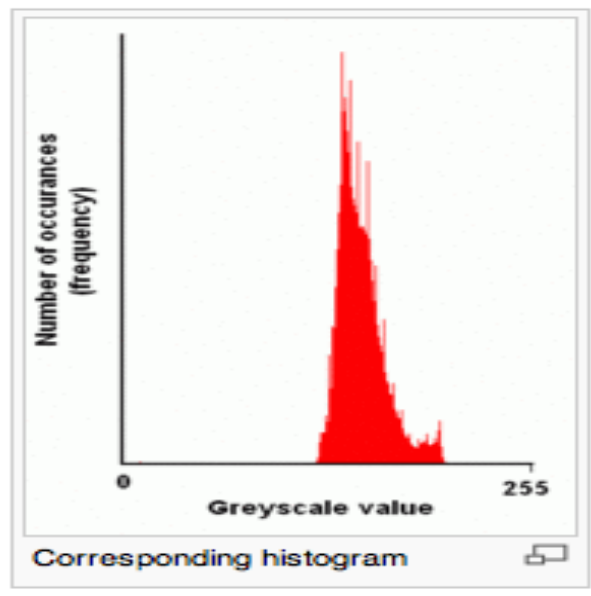

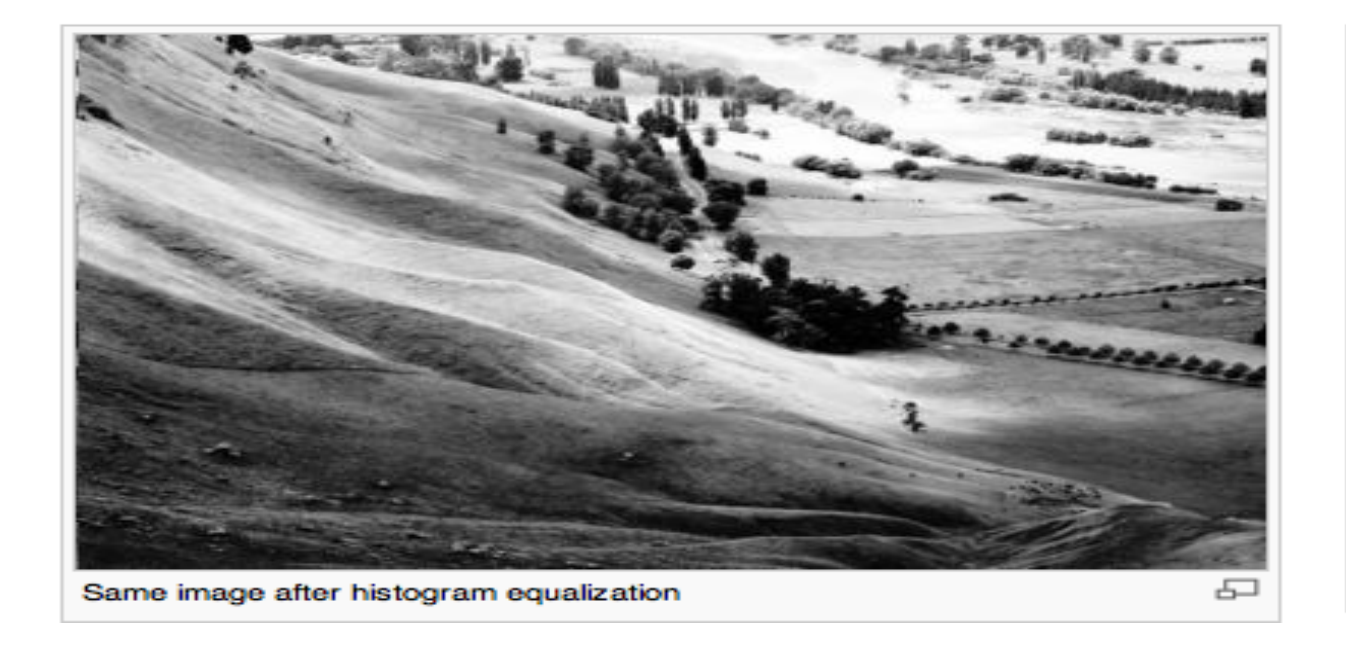

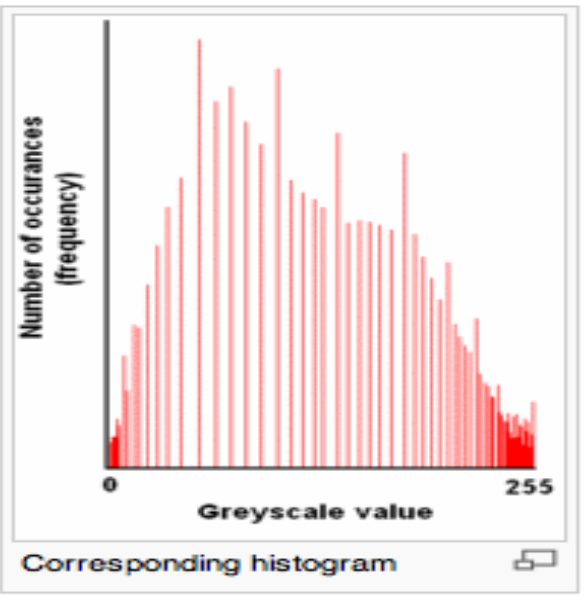

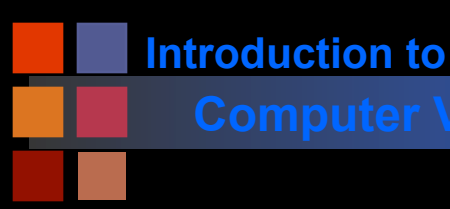

# **Computer Vision Brightness Equalization**

## ■ Two methods:

- Change the data (histogram equalization)
- Use a look up table (brightness or color remapping)

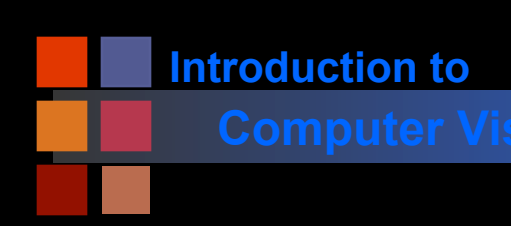

## **Computer Vision Look up tables**

Maps Brightness Value -> RGB Color

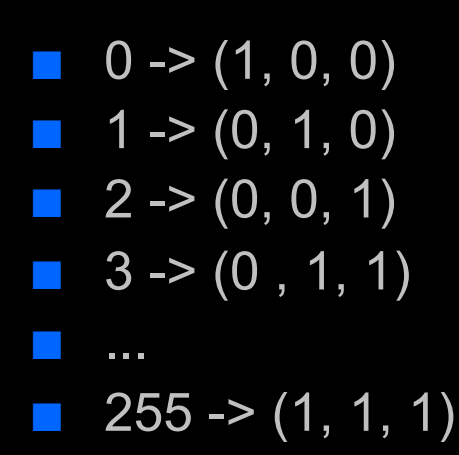

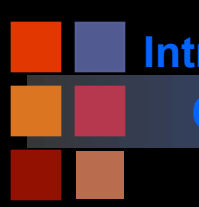

## **Computer Vision Brightness Equalization**

## ■ Two methods:

- Change the data (histogram equalization).
- Use a look up table (brightness equalization).

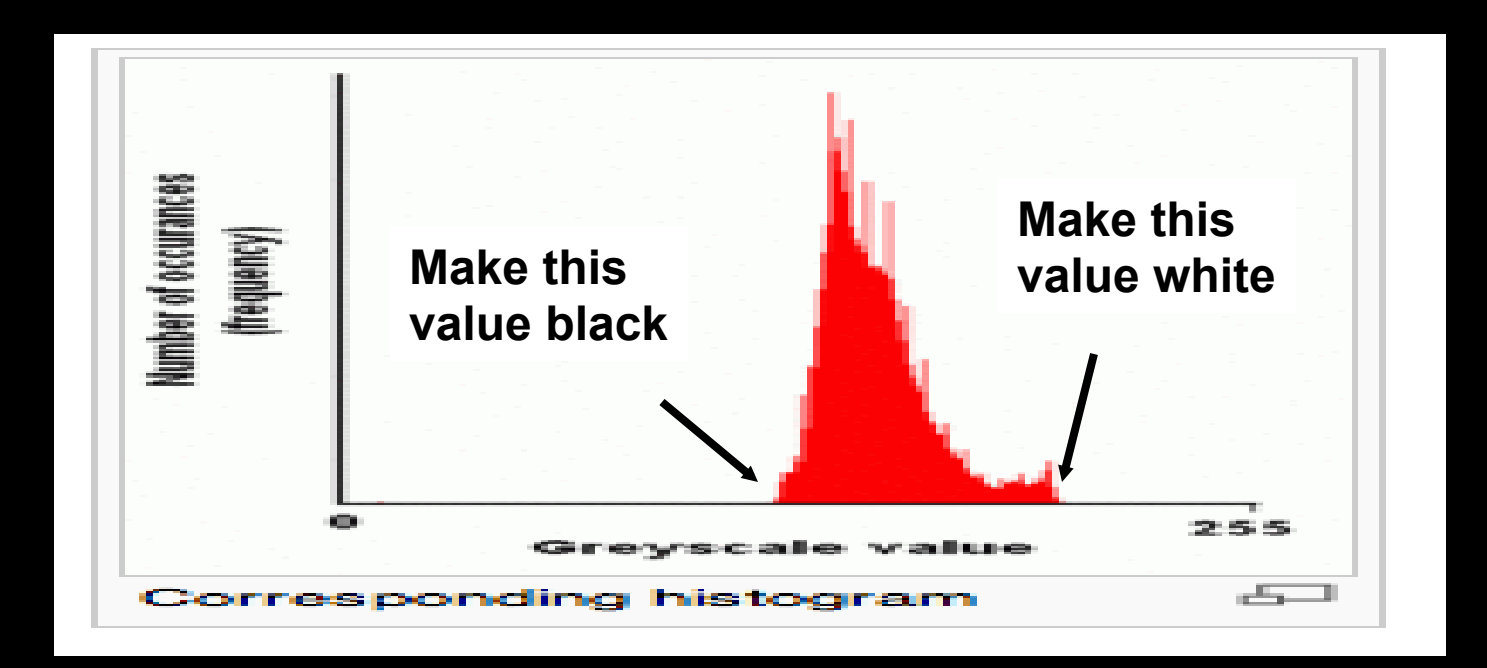

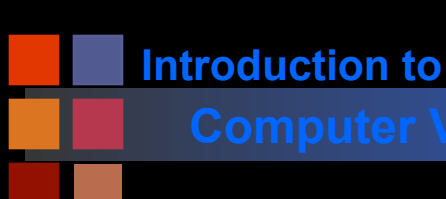

## **Computer Vision Look up tables**

Maps Brightness Value -> RGB Color

- $\Box$  0 -> (0, 0, 0)
- $\blacksquare$  1 ->  $(0, 0, 0)$
- $\blacksquare$  2 -> (0, 0, 0)
- $\blacksquare$  3 -> (0, 0, 0)
- ...
- $\blacksquare$  130-> (0,0,0)
- 131-> (.01, .01, .01)
- 132-> (.02,.02,.02)
- ...
- $\blacksquare$  200->(1,1,1)
- $\blacksquare$  201->(1,1,1)
- ...
- $\blacksquare$  255 -> (1, 1, 1)

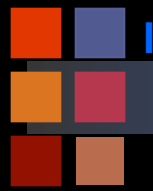

# **Computer Vision Brightness Equalization**

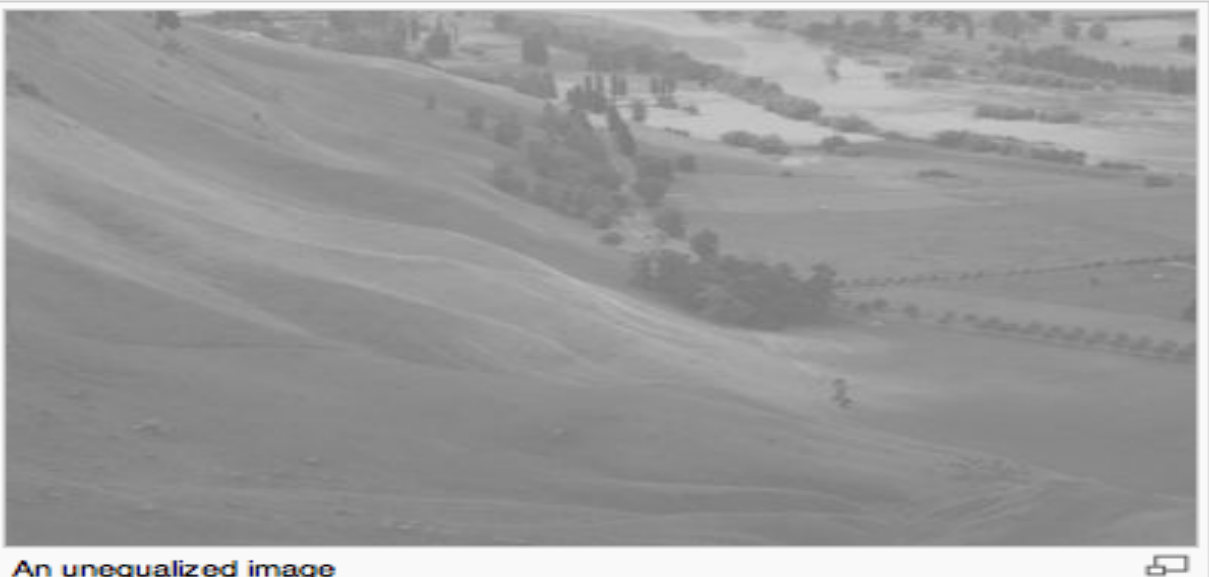

An unequalized image

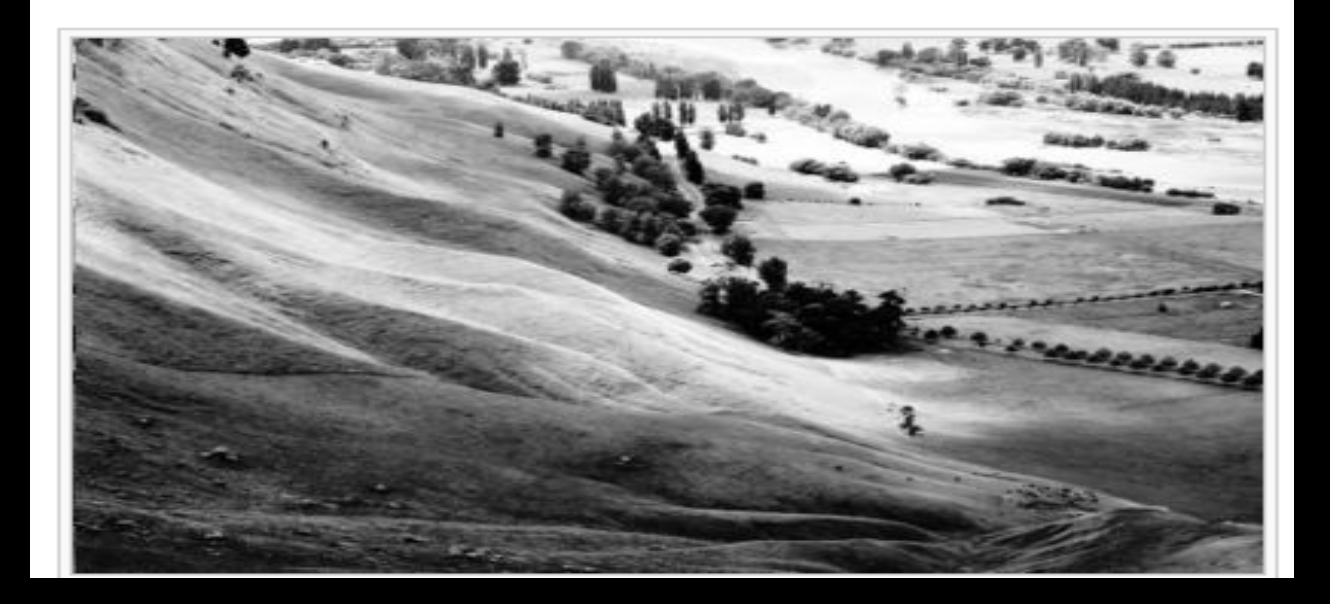